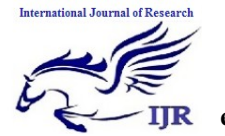

**e-ISSN: 2348-6848, p- ISSN: 2348-795X Volume 2, Issue 08, August 2015** Available at http://internationaljournalofresearch.org

# Automation of Assessment and Approximation of Software Reliability

## **Bonthu Kotaiah<sup>1</sup>& R.A. Khan<sup>2</sup>**

<sup>1</sup> Assistant Professor, Maulana Azad National Urdu University, Hyderabad, India <sup>2</sup>Professor, Babasaheb Bhimrao Ambedkar University, Lucknow, India <sup>1</sup>kotaiah\_bonthuklce@yahoo.com, <sup>2</sup>[khanraees@yahoo.com](mailto:2khanraees@yahoo.com)

#### **ABSTRACT**

*Software reliability is defined as the probability of software to deliver correct service over a period of time under a specified environment. This is becoming more and more important in various software organizations to discover the faults that occur commonly during development process. As the demand of the software application programs increases the quality becomes higher and higher and the reliability of these software becomes more essential. Hence Software reliability is mentioned to be as the one of the important factor during development. Many analytical models were being proposed over the years for assessing the reliability of a software system and for modeling the growth trends of software reliability with different capabilities of prediction at different testing phases. In our work, a JAVA based automation program has been developed for automatic calculation of MTTR,MTTF, MTBF and Availability, Reliability. Approximation of Software Reliability to test the accuracy level is also automated and presented in our work.*

### **1. Introduction**

### **1.1 Software Reliability Assessment**

Software Reliability is expressed in execution time but hardware reliability is expressed in clock time. [102] [103]

Wasserman in [10] gives a modern definition of reliability including time, condition, and customer satisfaction. What happens when a product cannot perform its intended function is called a failure. The following may some of the reasons of failures

1. Design Deficiencies

• Omitting an important design feature

 $\triangle$  Deficiencies in product design which lead to early failures

 The design of the process can also have deficiencies resulting in a defective product

#### 2. Quality Control

 $\triangle$  Due to quality control problems, inefficient or unsuccessful products which lead to performance problems while being used

 Possible damage to products while handling or distribution

3. Possible misuse of the product by the end user or during service

### **1.2 Dataset**

for the process of automation, we had taken 17 programs of Glace EMR Medical Billing Software (on which I had worked previously as a Software Engineer at L Cube Innovative Solutions Pvt. Ltd.,) and find out the MTTF (Mean Time to Failure), MTTR (Mean Time to Repair) and MTBR (Mean Time Between Repair) and Software Reliability Approximated value based on the program

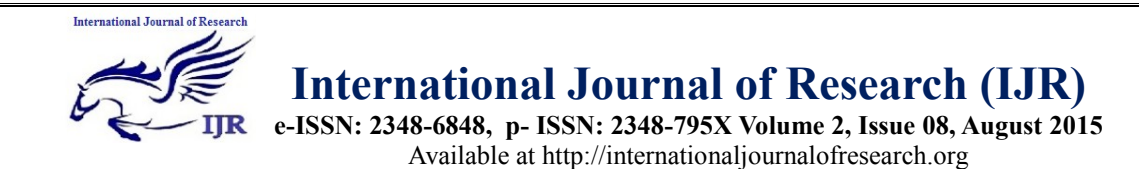

execution observations. We input these 3 values as input to input layer of Neural Network and apply sigmoid fuzzy membership function at the hidden layer of neural network and try to find out the software reliability approximated value. The previous values assessed using conventional traditional software reliability growth models and our Neuro Fuzzy systems based model are compared and we found to be our model is the promising one.

The dataset was collected from failure of 17 projects. Table I shows all the 17 projects

and the information recorded based on the failure observations. The data represents a variety of applications in Glace EMR Billing and was recorded in the 2013. The application types are Patient Registration, Service Entry, Reports, Online Patient Insurance Verification applications. The attributes recorded for each software are Software Code, Type of Application, Size of Software (in Lines of Code (LOC)), Number of Failures.

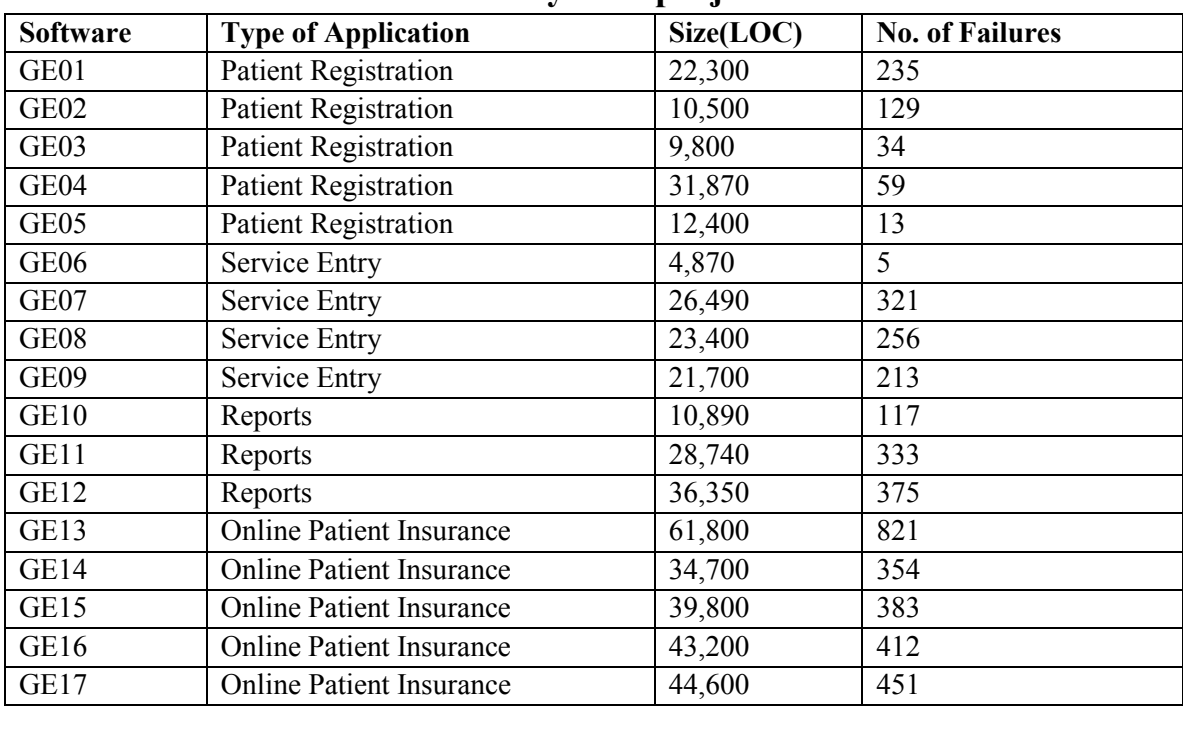

#### **Table 1: Software Reliability data project information**

### **1.3 Parameters used for Validation**

The MTTF can be given as  $MTTF = \frac{1}{1}$ λ and  $MTBF = MTTF + MTTR$ 

Where MTTR is the mean time of recovery defined as the average time a component takes to recover from a failure. The measures MTBF, MTTF and MTTR are usually considered to apply in

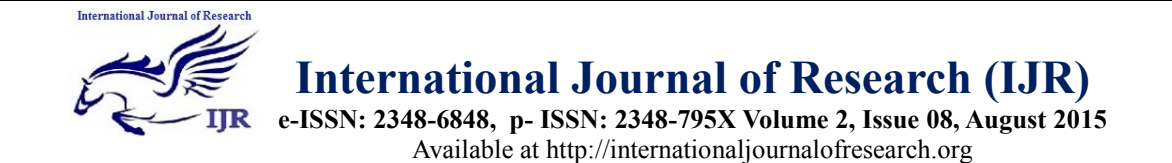

the case of a system operating continuously; however for a system operating on demand as is the case here, equivalent definitions apply where time is treated in discrete units [7].

**MTBF** = Average time between consecutive software system failures =MTTF+MTTR

**MTTR**  $=$  Average time taken to repair the system after the occurrence of failure.

**Software Reliability** = MTBF / (1+MTBF)

**Availability** = MTBF/(MTBF+MTTR) , is the likelihood that a software system will work at a given time.

### **2. Experimental Results**

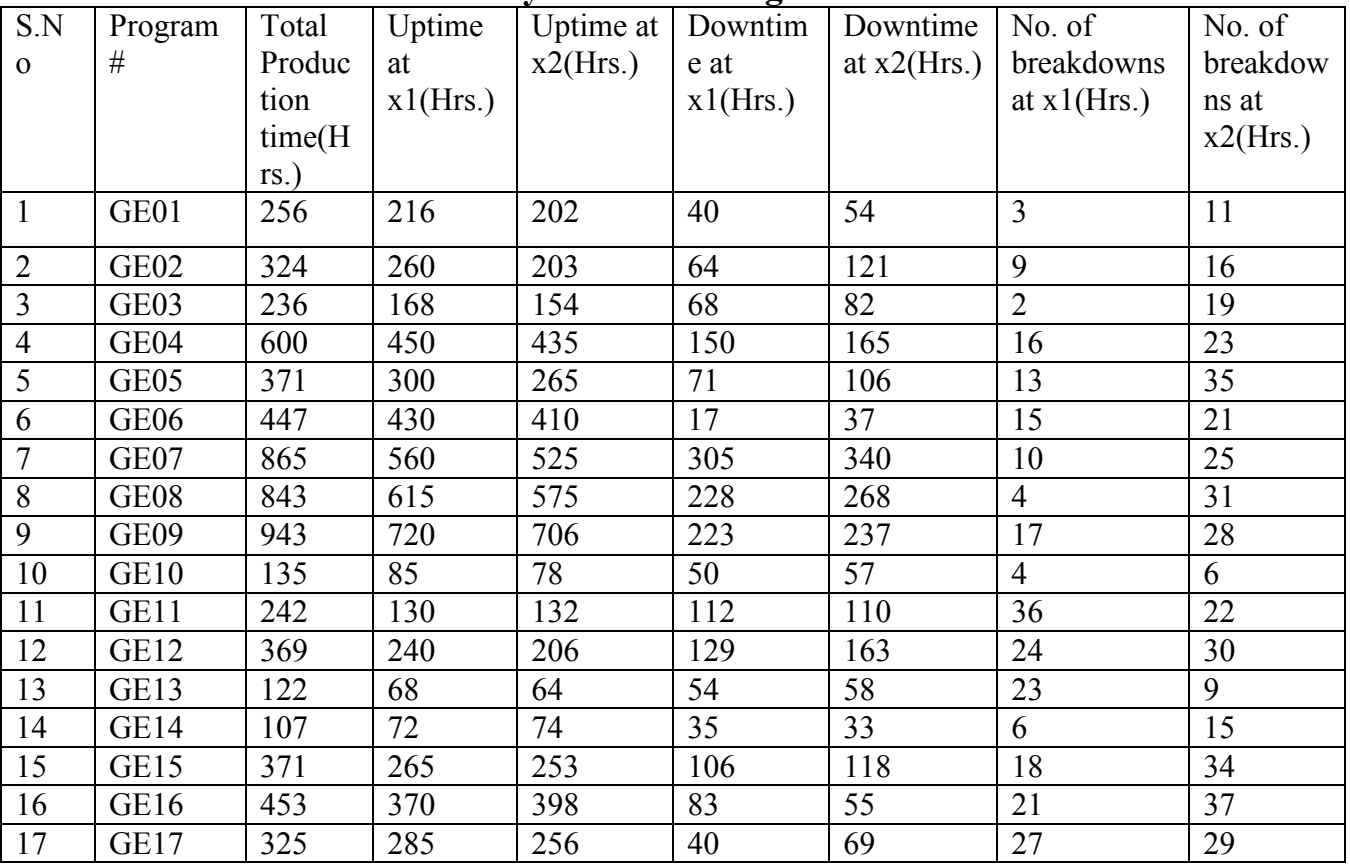

### **Table 2: Production Time Analysis for the Program Dataset**

### **3. Calculations**

Total Production time= Uptime+ down time **MTBF**= Total uptime (total time- total downtime) Number of Breakdowns (or) MTTF+ MTTR Where,

MTTF= Mean Time to Failure (in hours/minutes/seconds).

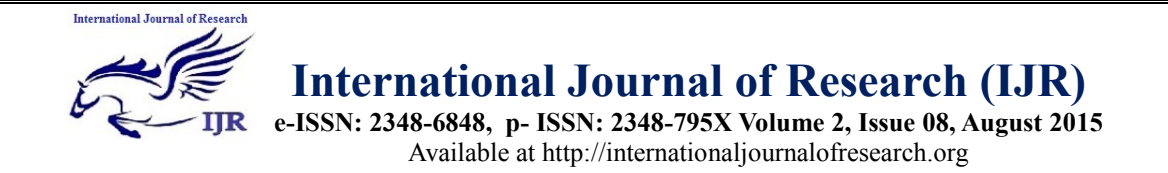

MTTR= Mean Time to Repair (in hours/minutes/seconds). MTBF= Mean Time between Failures (in hours/minutes/seconds). MTTR= Total downtime Number of breakdowns MTTF= (Failure at obs.1+ Failure at obs.2+…+ Failure at obs.N) Number of software programs under test Availability (For Repairable software systems) =  $MTBF$ (MTBF+ MTTR)

Automated java program for Software Reliability calculation, Approximation based on Euler"s mathematical theorem was presented in appendix-A.

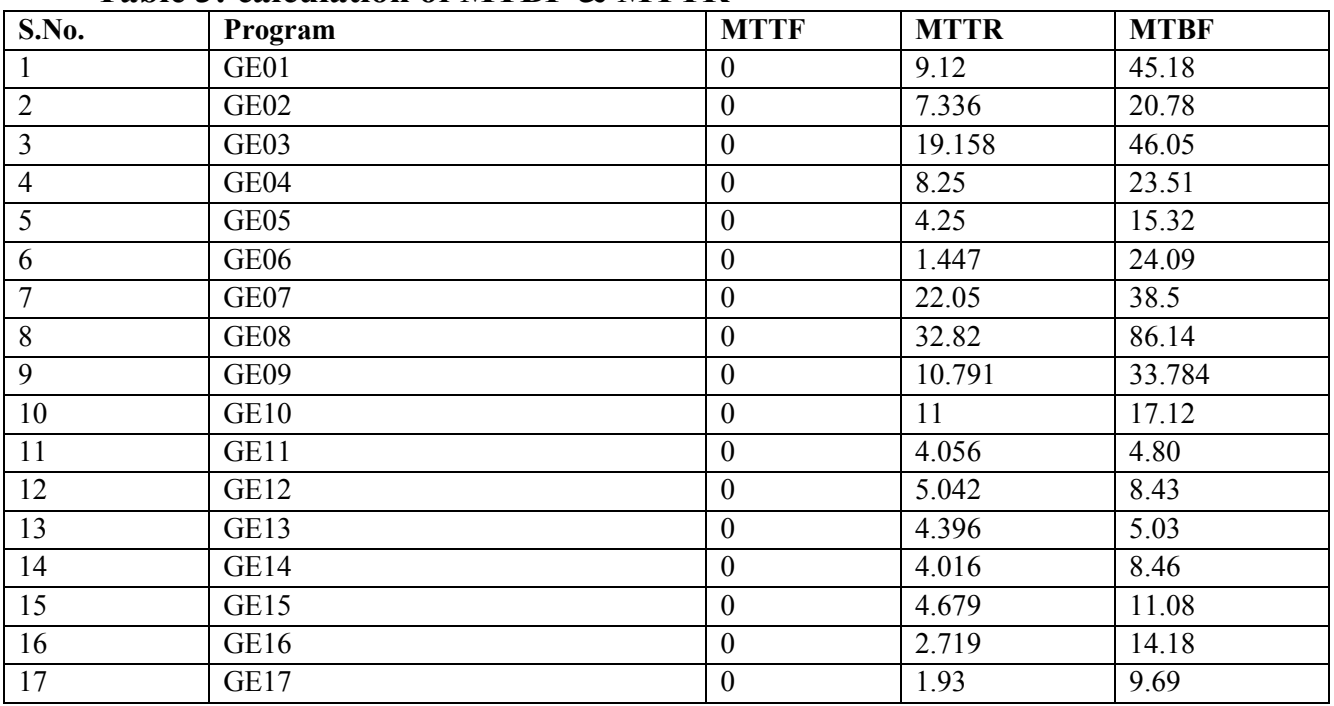

### **Table 3: calculation of MTBF & MTTR**

### **Table 4: Calculation of Availability**

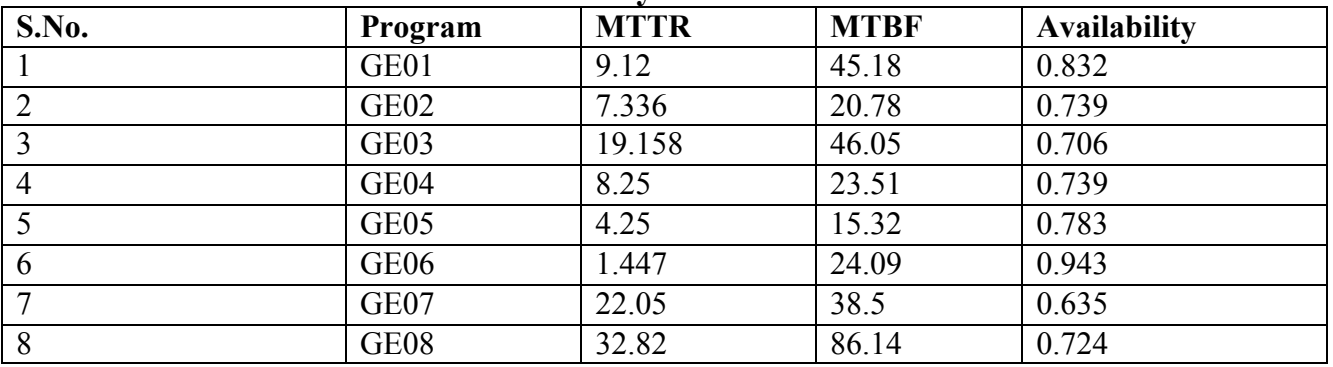

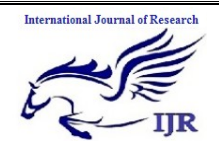

**e-ISSN: 2348-6848, p- ISSN: 2348-795X Volume 2, Issue 08, August 2015** Available at http://internationaljournalofresearch.org

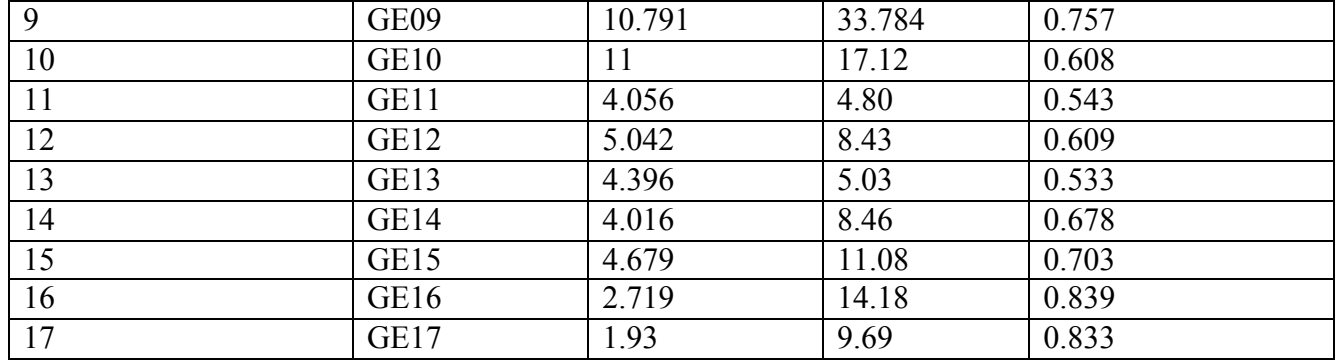

### **4. Theoretical Validation**

From the above section 3.11 a theoretical valuation can be done with the formula mentioned in the context. For example at the  $1<sup>st</sup>$  Iteration

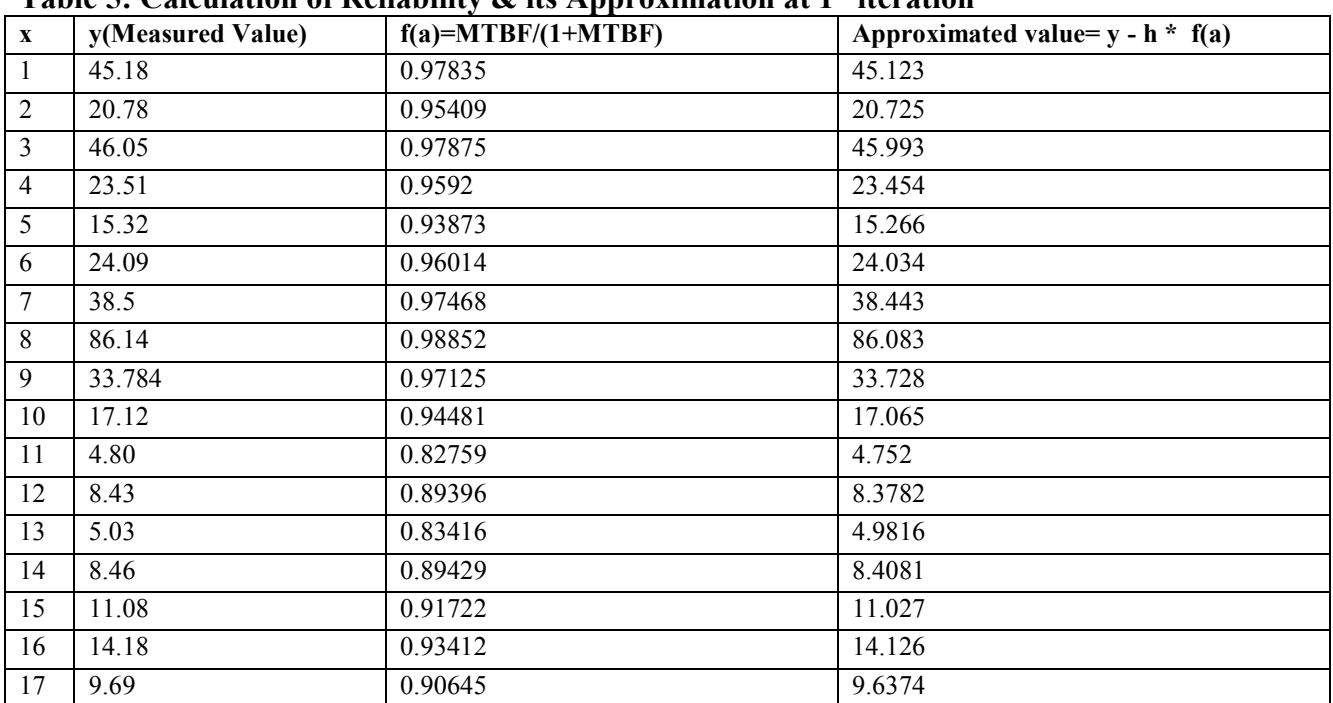

#### **Table 5: Calculation of Reliability & its Approximation at 1st iteration**

# At 2<sup>nd</sup> iteration

### **Table 6: Calculation of Reliability & its Approximation at 2nd iteration**

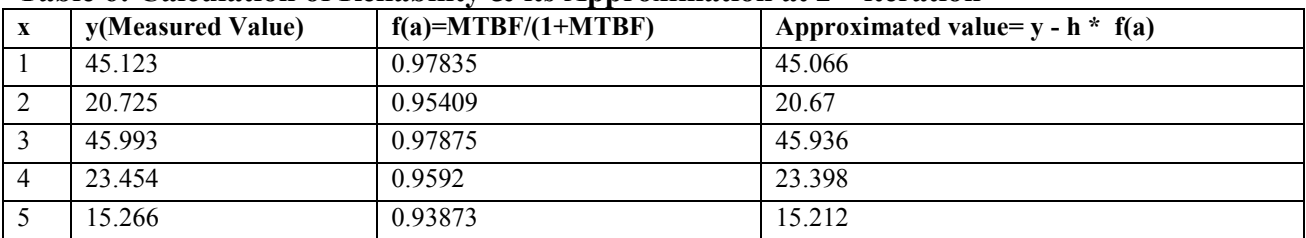

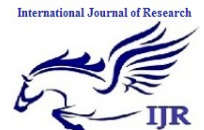

**e-ISSN: 2348-6848, p- ISSN: 2348-795X Volume 2, Issue 08, August 2015** Available at http://internationaljournalofresearch.org

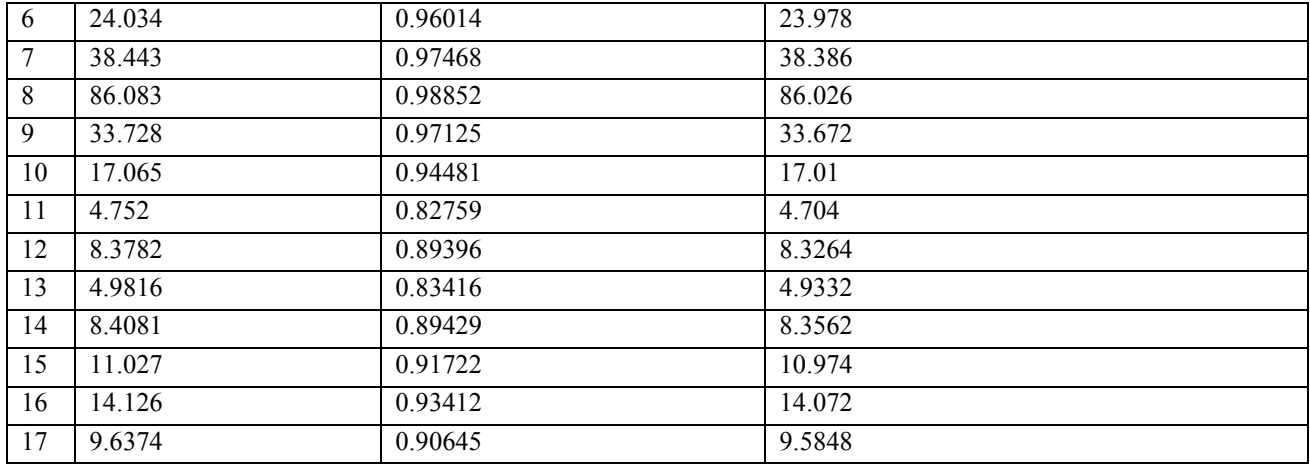

### At 3<sup>rd</sup> Iteration

# **Table 7: Calculation of Reliability & its Approximation at 3rd iteration**

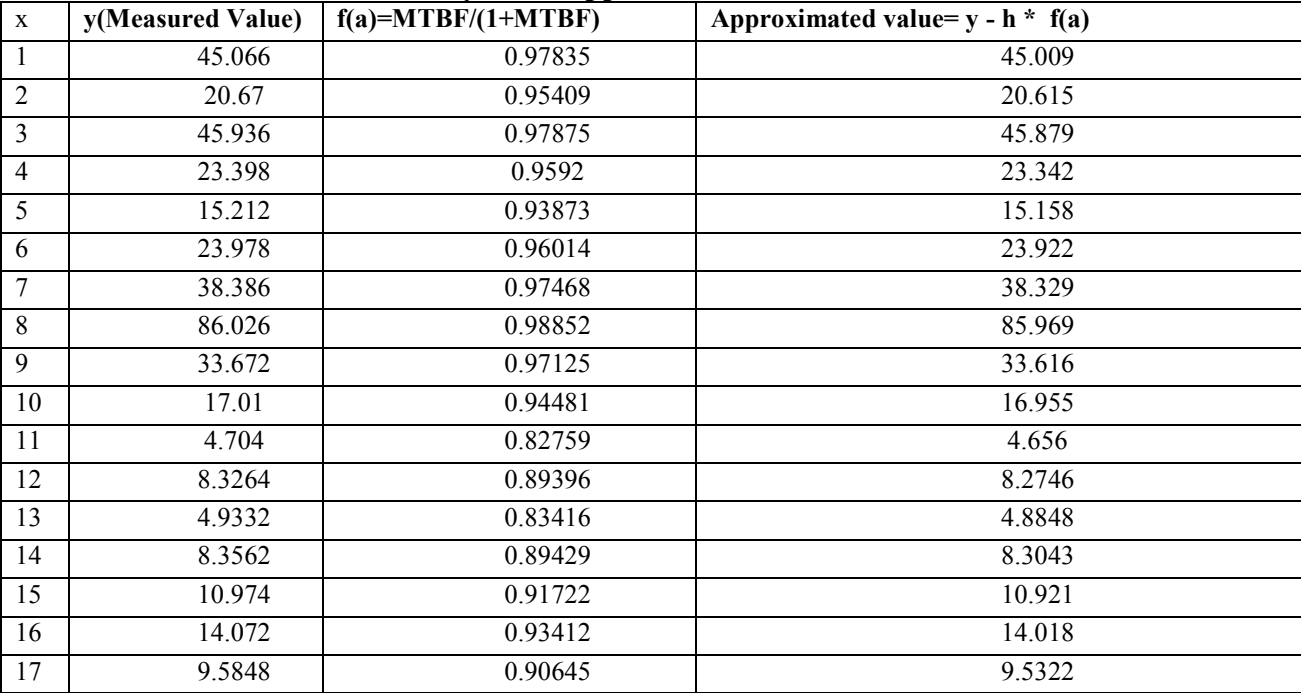

### At 4<sup>th</sup> Iteration

## **Table 8: Calculation of Reliability & its Approximation at 4th Iteration**

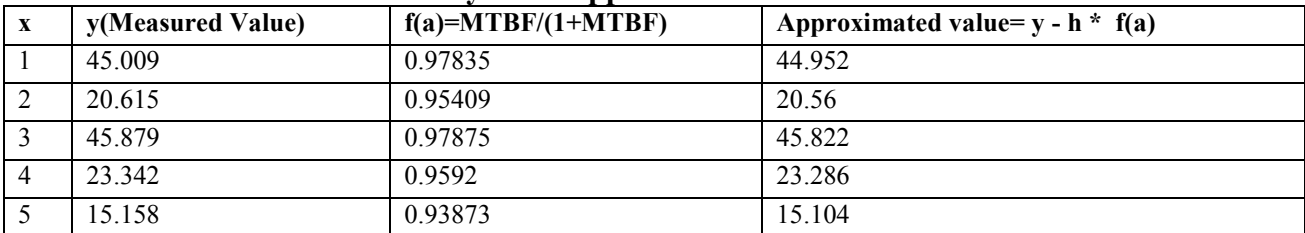

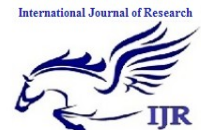

**e-ISSN: 2348-6848, p- ISSN: 2348-795X Volume 2, Issue 08, August 2015** Available at http://internationaljournalofresearch.org

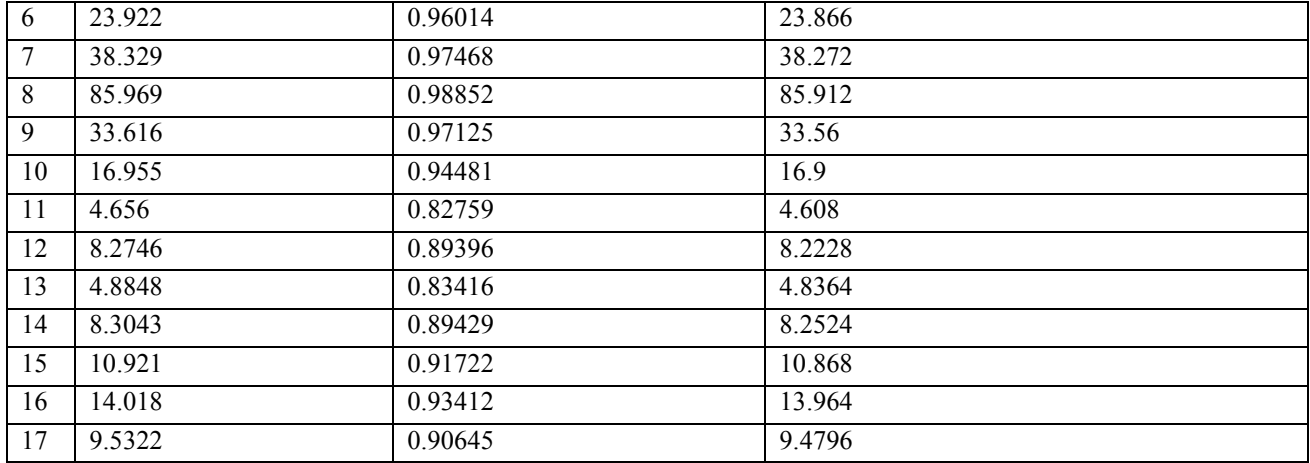

### At  $5<sup>th</sup>$  Iteration

### **Table 9: Calculation of Reliability & its Approximation at 5th iteration**

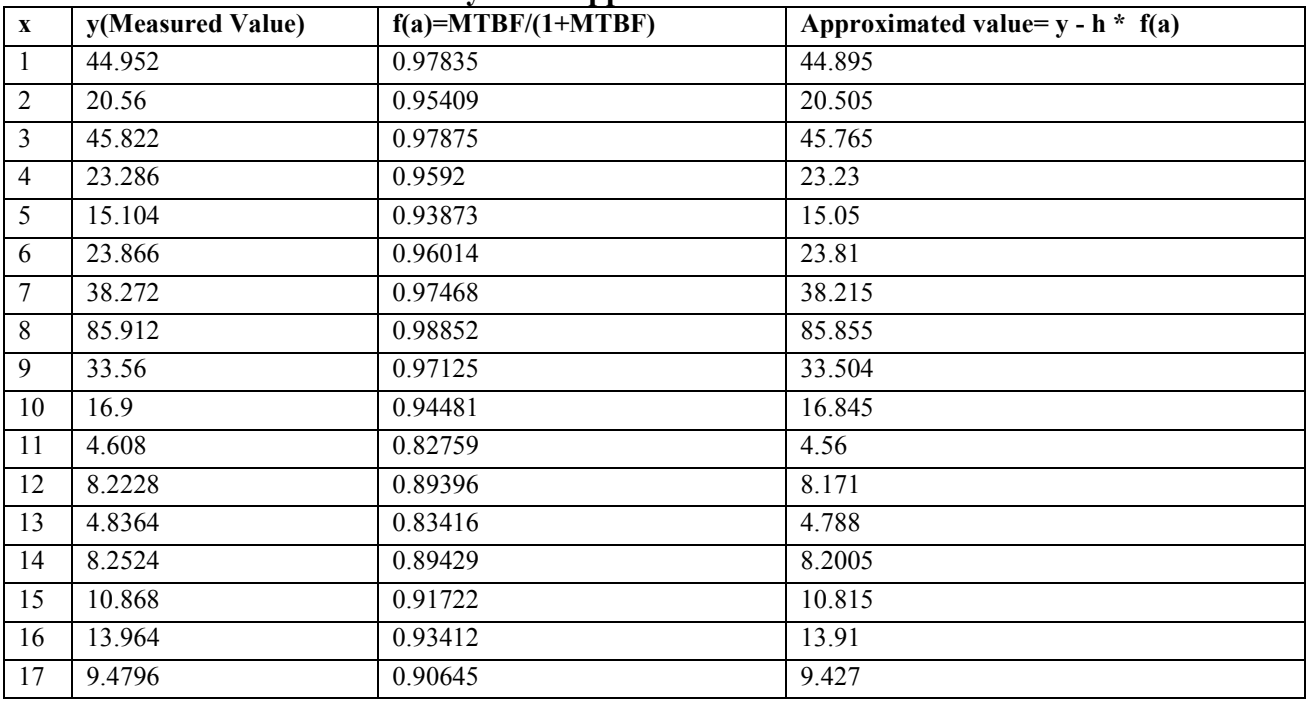

% Reliability= (Average of Approximated vales/ Average of observed Values) x 100

In  $5<sup>th</sup>$  iteration, we got 99.70%, so we will stop iteration process because we got good approximated % of reliability.

### **Overall percentage of Reliability= (23.97/ 24.04)\*100=99.70**

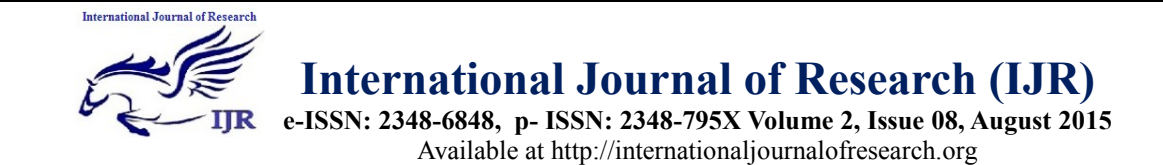

### **5. Future Work and Suggestions**

As a future direction, one can do the automation of the software reliability by using different soft computing techniques like Fuzzy Systems, SVM(Support Vector Machine), etc.,

### **6. Conclusion**

In our work, we try to automate the process of assessment and approximation of software reliability, based on uptime, downtime, number of breakdowns and hybrid combination of MTBF and Availability.

#### **References**

[1] M. M. T. Thwin and T. S. Quah, Eds., Application of Neural Network for Predicting Software Development Faults using Object-Oriented Design Metrics, vol. 5. Proceedings of the 9th International Conference on Neural Information Processing (ICONIP"02), November 2002.

[2] N. Karunanithi and D. Whitley, "Prediction of Software Reliability Using Feed forward and Recurrent Neural Nets," in Neural Networks, 1992. IJCNN, vol.1. Baltimore, MD: IEEE, pp. 800–805, June 1992.

[3] R. Sitte, "Comparison of softwarereliability-growth predictions: neural networks vs. parametric-recalibration," Reliability, IEEE Transactions, vol. 48, no. 3, pp. 285–291, September 1999.

[4] N. RajKiran and V. Ravi, "Software Reliability Prediction using Wavelet Neural Networks," in International Conference on Computational Intelligence and Multimedia Applications, vol. 1. Sivakasi, Tamil Nadu: IEEE, pp. 195 – 199, December 2007.

[5] J. H. Lo, "The Implementation of Artificial Neural Networks Applying to Software Reliability Modeling," Control and Decision Conference, 2009. CCDC '09, Chinese, pp. 4349 – 4354, June 2009.

[6] L. Zhao, J. pei Zhang, J. Yang, and Y. Chu, "Software reliability growth model based on fuzzy wavelet neural network," in 2nd International Conference on Future Computer and Communication (ICFCC), vol. 1. Wuhan: IEEE, pp. 664–668, May 2010.

[7] Quah, T. and Thwin, M. (2002), "Application of Neural Networks for Predicting Software Development Faults Using Object-Oriented Metrics" Proceedings of Ninth International Conference on Neural Information Processing (ICONIP'02), vol. 5, pp. 2312-2316.

[8] R. Sitte, "Comparison of software reliability growth prediction: Neural Networks VS Parametric recalibration," IEEE Trans. on Reliability, vol. 48, no.3, pp. 285-291, 1999.

[9] Aljahdali, S., Sheta, A., and Rine, D., "Predicting Accumulated Faults in Software Using Radial Basis Function Network", Proceedings of the ISCA 17<sup>th</sup> International Conference on Computers and their Application, 4-6, April 2002, pp. 26-29.

[10] Kaufmann A and Gupta M. M., Fuzzy mathematical models in engineering and management science, North-Holland, Amstredam, (1988).

[11] Cai K.Y., System failure and fuzzy methodology: an introductory overview. Fuzzy Sels and Systems, 83 (1996) 113-133

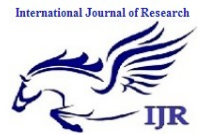

**e-ISSN: 2348-6848, p- ISSN: 2348-795X Volume 2, Issue 08, August 2015** Available at http://internationaljournalofresearch.org

[12] Specht, D.F., 1991. A general regression neural network. IEEE Transactions on Neural Networks 2 (6), 568-576.

[13] Kasabov, N.K., 2002. DENFIS: dynamic evolving neural-fuzzy inference system and its application for time-series prediction. IEEE Transactions on fuzzy systems 10 (2).

[14] Makridakis, S., Anderson, A., Carbone, R., Fildes, R., Hibdon, M., Lewandowski, R., Newton, J., Parzen, E., Winkler, R., 1982. The accuracy of extrapolation (time series) methods: results of a forecasting competition. Journal of Forecasting 1, 111-153.

[15] Perrone, M.P., Cooper, L.N., 1993. When networks disagree: ensemble methods for hybrid neural netwoks. In: Mammone, R.J. (Ed.), Neural Networks for speech and Image processing. Chapman Hall, pp. 126142.

[16] Yu, L., Wang, S.Y., Lai, K.K., 2005. A novel non-linear ensemble forecasting model incorporating GLAR and ANN for foreign exchange rates. Computers and Operations Research 32 (10), 25232541.

### **Appendix- A Automation of Calculation and Approximation of Software Reliability**

#### **Source Code Files**

**1. main.java** package org.pra.ui; import com.jtattoo.plaf.bernstein.BernsteinLookAndFeel; import java.util.logging.Level; import java.util.logging.Logger; import javax.swing.UIManager; import javax.swing.UnsupportedLookAndFeelException;

public class Main extends javax.swing.JFrame {

```
 /**
   * Creates new form Main
   */
   public Main() {
     try {
UIManager.setLookAndFeel(UIManager.getCrossPlatformLookAndFeelClassName());
UIManager.setLookAndFeel(new BernsteinLookAndFeel());
initComponents();
this.setLocationRelativeTo(null);
} catch (ClassNotFoundException ex) {
        Logger.getLogger(Main.class.getName()).log(Level.SEVERE, null, ex);
     } catch (InstantiationException ex) {
        Logger.getLogger(Main.class.getName()).log(Level.SEVERE, null, ex);
     } catch (IllegalAccessException ex) {
       Logger.getLogger(Main.class.getName()).log(Level.SEVERE, null, ex);
```

```
International Journal of Research
                      International Journal of Research (IJR)
                     e-ISSN: 2348-6848, p- ISSN: 2348-795X Volume 2, Issue 08, August 2015
                               Available at http://internationaljournalofresearch.org
       Logger.getLogger(Main.class.getName()).log(Level.SEVERE, null, ex);
 }
   }
   /**
    * This method is called from within the constructor to initialize the form.
    * WARNING: Do NOT modify this code. The content of this method is always
    * regenerated by the Form Editor.
   */
   @SuppressWarnings("unchecked")
   // <editor-fold defaultstate="collapsed" desc="Generated Code"> 
   private void initComponents() {
    iLabel2 = new javax.swing. JLabel();
    jButton1 = new javax.swing.JButton();
setDefaultCloseOperation(javax.swing.WindowConstants.EXIT_ON_CLOSE);
     jLabel2.setFont(new java.awt.Font("Bookman Old Style", 0, 18)); // NOI18N
     jLabel2.setText("Welcome to the Software Reliability Calculator");
     jButton1.setText("Click Here");
     jButton1.addActionListener(new java.awt.event.ActionListener() {
        public void actionPerformed(java.awt.event.ActionEvent evt) {
          jButton1ActionPerformed(evt);
        }
    \});
    javax.swing.GroupLayout layout = new javax.swing.GroupLayout(getContentPane());
     getContentPane().setLayout(layout);
     layout.setHorizontalGroup(
layout.createParallelGroup(javax.swing.GroupLayout.Alignment.LEADING)
        .addGroup(javax.swing.GroupLayout.Alignment.TRAILING, 
layout.createSequentialGroup()
          .addContainerGap(47, Short.MAX_VALUE)
          .addComponent(jLabel2)
          .addGap(37, 37, 37))
        .addGroup(layout.createSequentialGroup()
          .addGap(200, 200, 200)
          .addComponent(jButton1)
          .addContainerGap(javax.swing.GroupLayout.DEFAULT_SIZE, Short.MAX_VALUE))
    \mathcal{L} layout.setVerticalGroup( 
layout.createParallelGroup(javax.swing.GroupLayout.Alignment.LEADING)
        .addGroup(layout.createSequentialGroup()
          .addGap(87, 87, 87)
          .addComponent(jLabel2)
          .addGap(69, 69, 69)
```
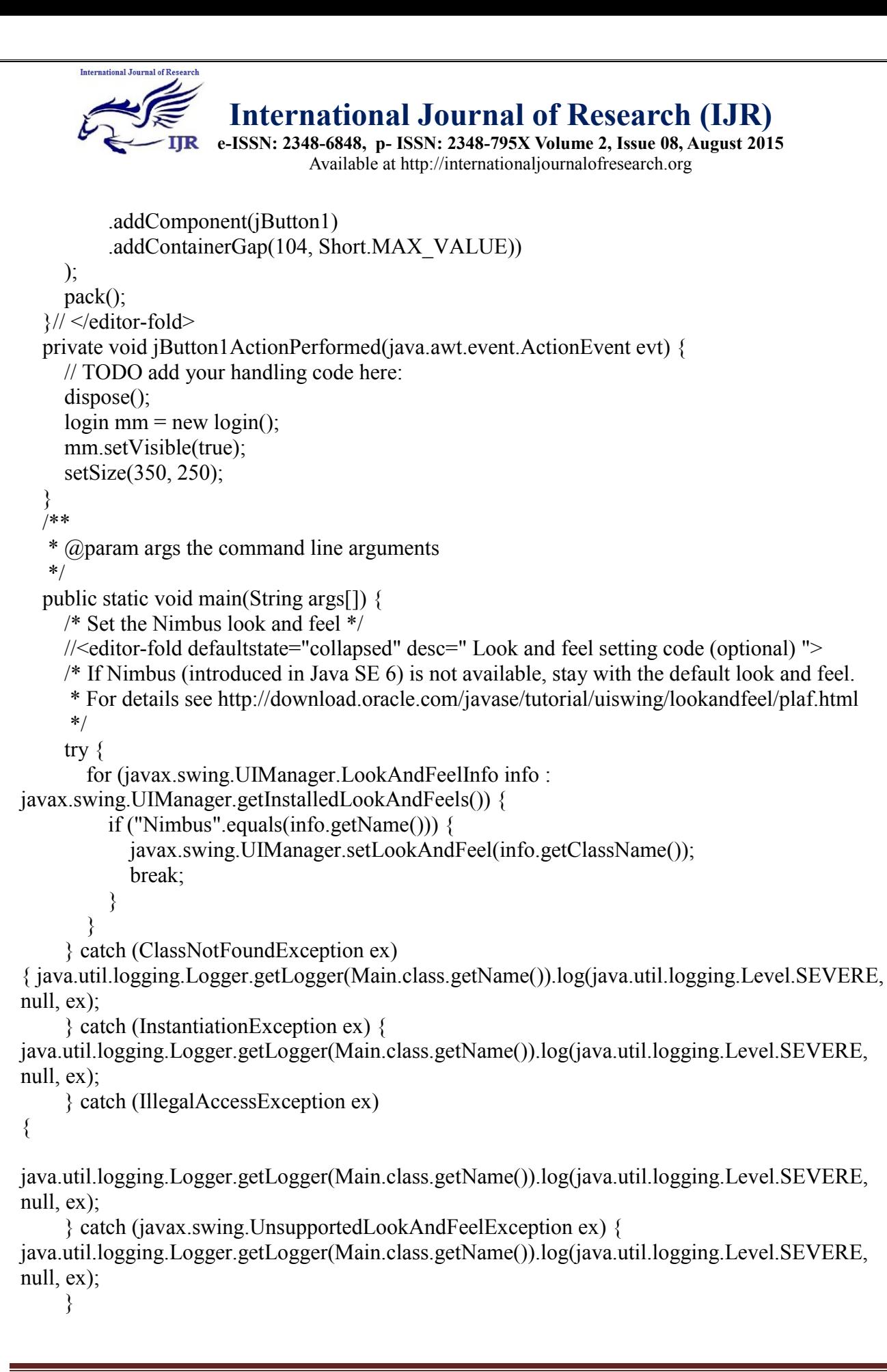

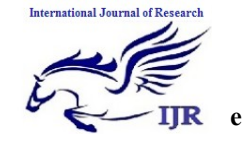

}

# **International Journal of Research (IJR)**

**e-ISSN: 2348-6848, p- ISSN: 2348-795X Volume 2, Issue 08, August 2015** Available at http://internationaljournalofresearch.org

```
//</editor-fold>
     /* Create and display the form */
     java.awt.EventQueue.invokeLater(new Runnable() {
        public void run() {
          new Main().setVisible(true);
        }
    \});
   }
   // Variables declaration - do not modify 
   private javax.swing.JButton jButton1;
   private javax.swing.JLabel jLabel2;
   // End of variables declaration 
2. login.java
package org.pra.ui;
import com.sun.java.swing.plaf.windows.WindowsClassicLookAndFeel;
import com.sun.java.swing.plaf.windows.WindowsLookAndFeel;
import java.text.ParseException;
import java.util.logging.Level;
import java.util.logging.Logger;
import javax.swing.JOptionPane;
import javax.swing.UIManager;
import javax.swing.UnsupportedLookAndFeelException;
import javax.swing.plaf.basic.BasicLookAndFeel;
import javax.swing.plaf.metal.MetalLookAndFeel;
import javax.swing.plaf.nimbus.NimbusLookAndFeel;
```
public class login extends javax.swing.JFrame {

```
 /**
    * Creates new form login
   */
   public login() {
        initComponents();
        this.setLocationRelativeTo(null)
 }
   /**
    * This method is called from within the constructor to initialize the form.
   * WARNING: Do NOT modify this code. The content of this method is always
    * regenerated by the Form Editor.
   */
   @SuppressWarnings("unchecked")
   // <editor-fold defaultstate="collapsed" desc="Generated Code"> 
   private void initComponents()
```

```
jLabel1 = new javax.swing.JLabel();
```
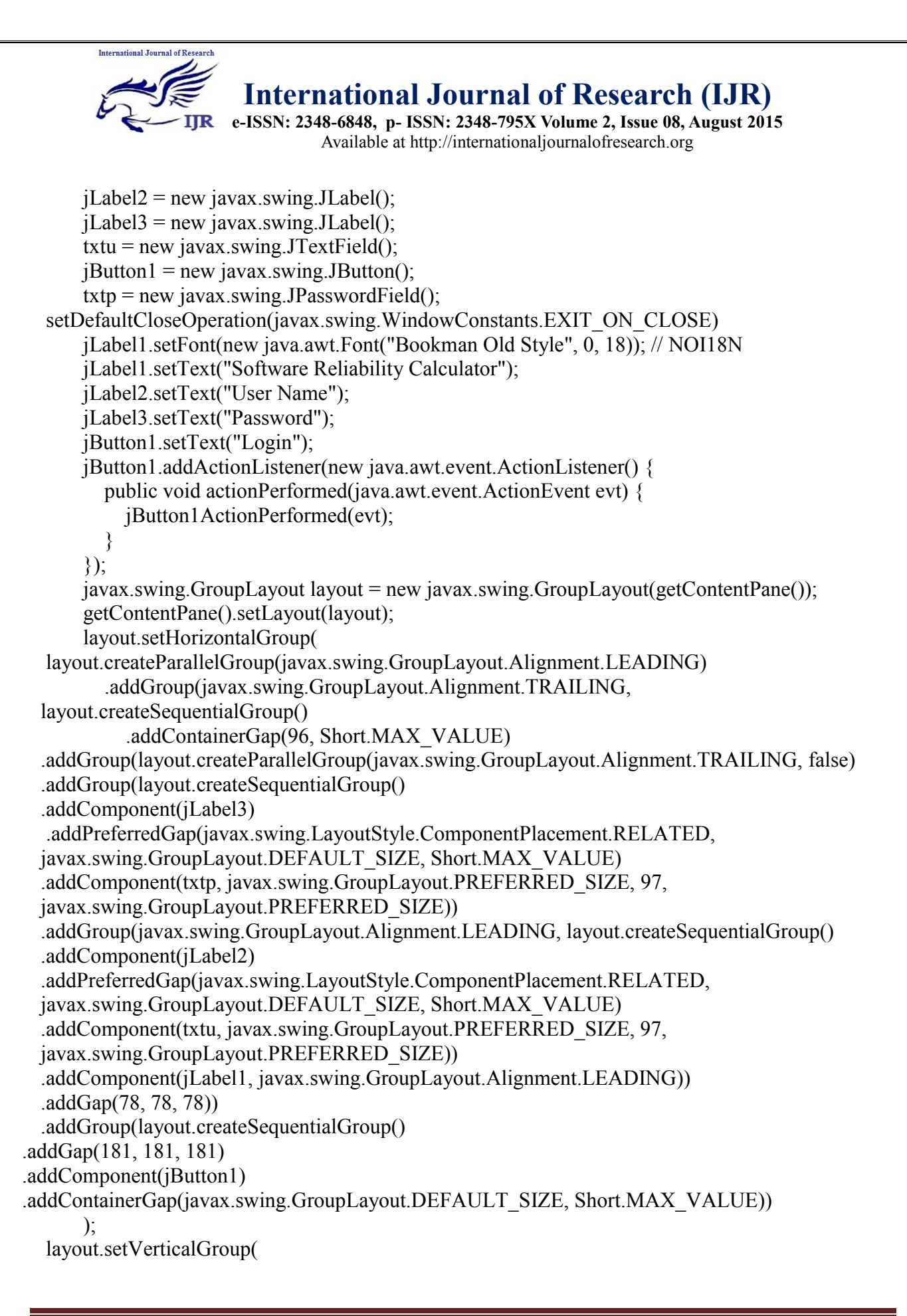

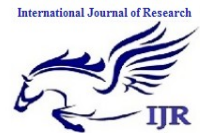

**e-ISSN: 2348-6848, p- ISSN: 2348-795X Volume 2, Issue 08, August 2015** Available at http://internationaljournalofresearch.org

```
layout.createParallelGroup(javax.swing.GroupLayout.Alignment.LEADING)
 .addGroup(layout.createSequentialGroup()
 .addGap(21, 21, 21)
 .addComponent(jLabel1)
 .addGap(52, 52, 52) 
 .addGroup(layout.createParallelGroup(javax.swing.GroupLayout.Alignment.BASELINE)
   .addComponent(jLabel2)
   .addComponent(txtu, javax.swing.GroupLayout.PREFERRED_SIZE, 
 javax.swing.GroupLayout.DEFAULT_SIZE, javax.swing.GroupLayout.PREFERRED_SIZE))
   .addGap(44, 44, 44)
 .addGroup(layout.createParallelGroup(javax.swing.GroupLayout.Alignment.BASELINE)
   .addComponent(jLabel3)
   .addComponent(txtp, javax.swing.GroupLayout.PREFERRED_SIZE, 
 javax.swing.GroupLayout.DEFAULT_SIZE, javax.swing.GroupLayout.PREFERRED_SIZE))
  .addPreferredGap(javax.swing.LayoutStyle.ComponentPlacement.RELATED, 41, 
 Short.MAX_VALUE)
   .addComponent(jButton1)
   .addGap(57, 57, 57))
      );
   pack();
    }// </editor-fold> 
    private void jButton1ActionPerformed(java.awt.event.ActionEvent evt) { 
      // TODO add your handling code here:
     String id = \text{txtText}();
     char ch[] = txtp.getPassword();
     String p = String.valueOf(ch);
      if (id.equals("software") && p.equals("123456")) {
        dispose();
        reliabilitytable tr = new reliabilitytable();
         tr.setVisible(true);
         tr.getdata();
         setSize(350, 250);
      } else {
         JOptionPane.showMessageDialog(rootPane, "user name does't match with password", 
 "Error", JOptionPane.INFORMATION_MESSAGE);
         txtu.setText("");
         txtp.setText("");
         txtu.requestFocus();
  }
  } 
    /**
     * @param args the command line arguments
     */
    // Variables declaration - do not modify
```
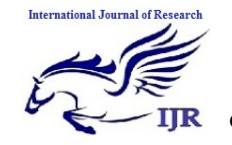

**e-ISSN: 2348-6848, p- ISSN: 2348-795X Volume 2, Issue 08, August 2015** Available at http://internationaljournalofresearch.org

```
 private javax.swing.JButton jButton1;
 private javax.swing.JLabel jLabel1;
private javax.swing.JLabel jLabel2;
 private javax.swing.JLabel jLabel3;
 private javax.swing.JPasswordField txtp;
 private javax.swing.JTextField txtu;
 // End of variables declaration
```
#### **3. percentagereliability.java**

}

```
package org.pra.ui;
import java.awt.event.MouseAdapter;
import java.awt.event.MouseEvent;
import java.sql.Connection;
import java.sql.DriverManager;
import java.sql.PreparedStatement;
import java.sql.ResultSet;
import java.sql.SQLException;
import java.util.logging.Level;
import java.util.logging.Logger;
import javax.swing.JOptionPane;
import javax.swing.JTable;
public class percentagereliability extends javax.swing.JFrame {
   /**
    * Creates new form percentagereliability
    */
   public percentagereliability() {
      initComponents();
 }
   public percentagereliability(double averageMean, double averageApprox, double 
percentageReliability) {
      initComponents();
      this.setLocationRelativeTo(null);
     jLabel5.setText(Double.toString(Math.round(averageMean * 100.0) / 100.0));
     jLabel6.setText(Double.toString(Math.round(averageApprox * 100.0) / 100.0));
     jLabel7.setText(Double.toString(Math.round(percentageReliability * 100.0) / 100.0));
 }
   public void getApproximationData() {
     try {
        Class.forName("com.mysql.jdbc.Driver");
        com.mysql.jdbc.Connection con = (com.mysql.jdbc.Connection) 
DriverManager.getConnection("jdbc:mysql://localhost:3306/reliability", "root", "root");
       String \text{sq} = \text{``select} * \text{from approximation–reliability''};
```
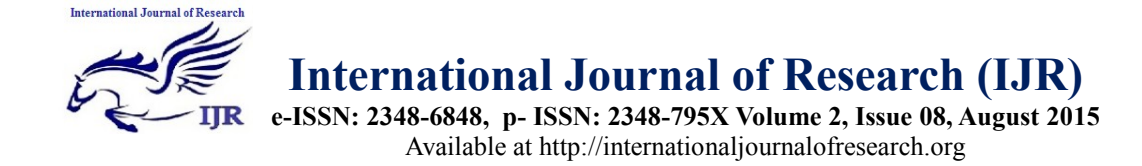

```
 com.mysql.jdbc.PreparedStatement ps = (com.mysql.jdbc.PreparedStatement) 
con.prepareStatement(sql);
       ResultSet rs = ps.executeQuery();
       int j = 0;
       while (rs.next()) {
          j++;
 }
       String[][] sh = new String[j][15];
        rs.beforeFirst();
       i = 0;
       while (rs.next()) \{sh[i][0] = rs.getString("approx id");
         sh[i][1] = rs.getString("mean_time_between_failure");
         sh[i][2] = rs.getString("reliability function");
         sh[i][3] = rs.getString("approximated value");
         j_{++};
 }
       String[] cols = {"ID", "MTBF(y)", "f(a)=y/(1+y)", "APPROXIMATED VALUE"};
        jTable1.setModel(new javax.swing.table.DefaultTableModel(sh, cols));
        /**
 *
        * @param args the command line arguments
        */
     } catch (ClassNotFoundException ex) {
        Logger.getLogger(reliabilitytable.class.getName()).log(Level.SEVERE, null, ex);
     } catch (SQLException ex) {
     Logger.getLogger(reliabilitytable.class.getName()).log(Level.SEVERE, null, ex);
     }
 }
   /**
    * This method is called from within the constructor to initialize the form.
    * WARNING: Do NOT modify this code. The content of this method is always
    * regenerated by the Form Editor.
   */
   @SuppressWarnings("unchecked")
   // <editor-fold defaultstate="collapsed" desc="Generated Code"> 
   private void initComponents() {
     jScrollPane1 = new javax.swing.JScrollPane();
    jTable1 = new javax.swing.JTable();
    iLabel1 = new javax.swing. JLabel();
    iLabel2 = new javax.swing. JLabel();
    iLabel3 = new javax.swing. JLabel();
    iLabel4 = new javax.swing.JLabel();
    iLabel5 = new javax.swing.JLabel();
```
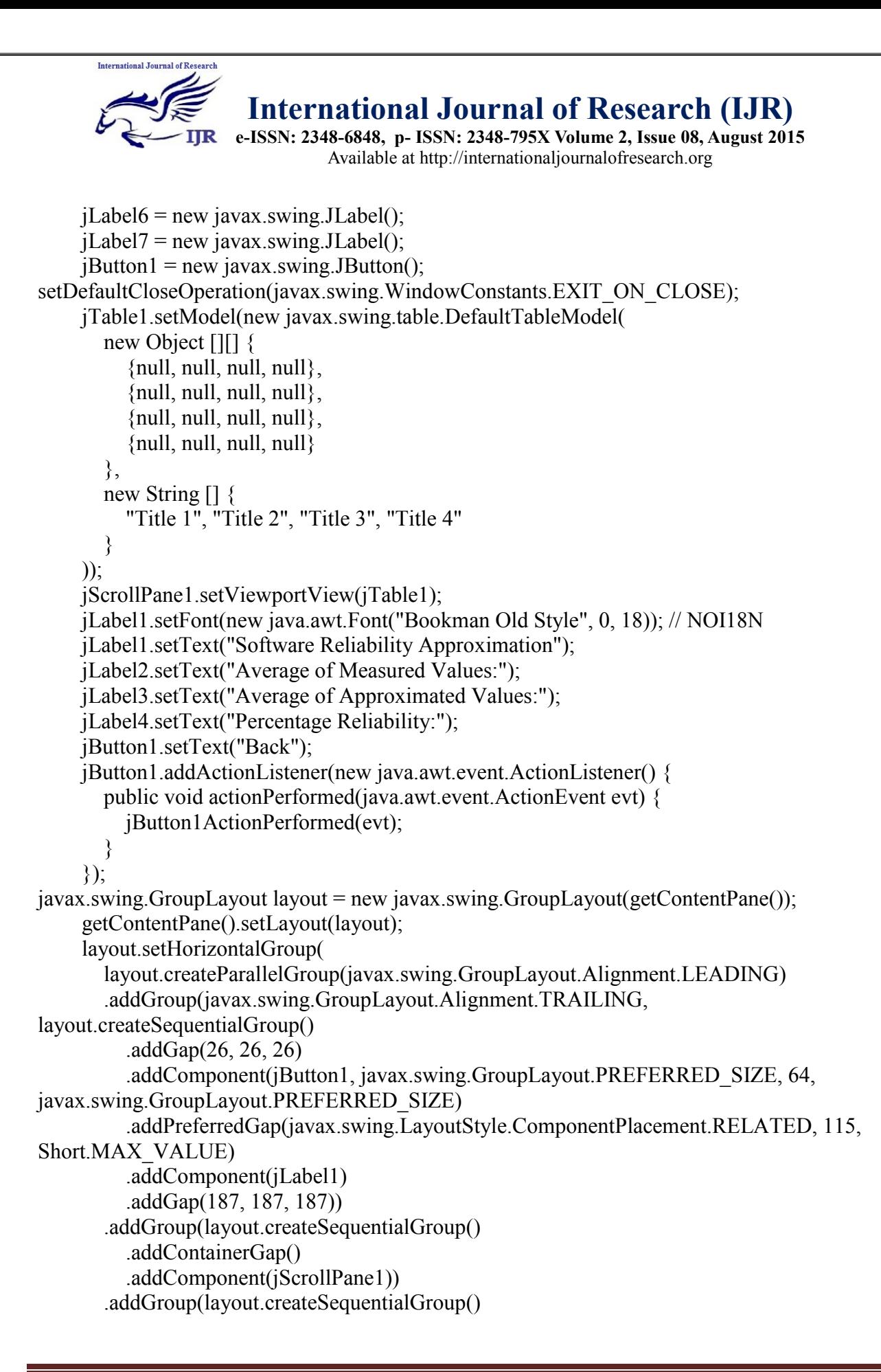

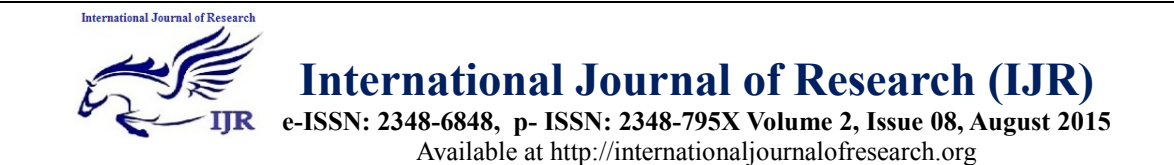

```
 .addGap(120, 120, 120)
.addGroup(layout.createParallelGroup(javax.swing.GroupLayout.Alignment.LEADING)
.addComponent(jLabel2)
.addComponent(jLabel3)
.addComponent(jLabel4))
.addGap(95, 95, 95)
.addGroup(layout.createParallelGroup(javax.swing.GroupLayout.Alignment.LEADING, false)
            .addComponent(jLabel5, javax.swing.GroupLayout.DEFAULT_SIZE, 
javax.swing.GroupLayout.DEFAULT_SIZE, Short.MAX_VALUE)
            .addComponent(jLabel6, javax.swing.GroupLayout.DEFAULT_SIZE, 
javax.swing.GroupLayout.DEFAULT_SIZE, Short.MAX_VALUE)
            .addComponent(jLabel7, javax.swing.GroupLayout.DEFAULT_SIZE, 63, 
Short.MAX_VALUE))
         .addContainerGap(javax.swing.GroupLayout.DEFAULT_SIZE, Short.MAX_VALUE))
     );
     layout.setVerticalGroup(
layout.createParallelGroup(javax.swing.GroupLayout.Alignment.LEADING)
        .addGroup(javax.swing.GroupLayout.Alignment.TRAILING, 
layout.createSequentialGroup()
          .addContainerGap() 
.addGroup(layout.createParallelGroup(javax.swing.GroupLayout.Alignment.BASELINE)
            .addComponent(jLabel1)
            .addComponent(jButton1))
          .addGap(26, 26, 26)
          .addComponent(jScrollPane1, javax.swing.GroupLayout.PREFERRED_SIZE, 216, 
javax.swing.GroupLayout.PREFERRED_SIZE)
          .addGap(51, 51, 51) 
.addGroup(layout.createParallelGroup(javax.swing.GroupLayout.Alignment.BASELINE)
            .addComponent(jLabel2)
            .addComponent(jLabel5, javax.swing.GroupLayout.PREFERRED_SIZE, 14, 
javax.swing.GroupLayout.PREFERRED_SIZE))
          .addGap(30, 30, 30) 
.addGroup(layout.createParallelGroup(javax.swing.GroupLayout.Alignment.BASELINE)
            .addComponent(jLabel6, javax.swing.GroupLayout.PREFERRED_SIZE, 14, 
javax.swing.GroupLayout.PREFERRED_SIZE)
            .addComponent(jLabel3))
          .addGap(26, 26, 26) 
.addGroup(layout.createParallelGroup(javax.swing.GroupLayout.Alignment.BASELINE)
            .addComponent(jLabel7)
            .addComponent(jLabel4))
          .addContainerGap(23, Short.MAX_VALUE))
     );
     pack();
   }// </editor-fold>
```
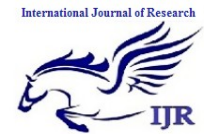

**e-ISSN: 2348-6848, p- ISSN: 2348-795X Volume 2, Issue 08, August 2015** Available at http://internationaljournalofresearch.org

```
 private void jButton1ActionPerformed(java.awt.event.ActionEvent evt) { 
     try {
        // TODO add your handling code here
        Class.forName("com.mysql.jdbc.Driver");
        Connection con = DriverManager.getConnection("jdbc:mysql://localhost:3306/reliability", 
"root", "root");
       String sql = "TRUNCATE TABLE approximation reliability";
        com.mysql.jdbc.PreparedStatement ds = (com.mysql.jdbc.PreparedStatement) 
con.prepareStatement(sql);
        ds.executeUpdate();
       dispose();
       reliabilitytable pertr = new reliabilitytable();
        pertr.setVisible(true);
        pertr.getdata();
        setSize(350, 250);
      } catch (ClassNotFoundException ex) {
Logger.getLogger(percentagereliability.class.getName()).log(Level.SEVERE, null, ex);
     } catch (SQLException ex) {
Logger.getLogger(percentagereliability.class.getName()).log(Level.SEVERE, null, ex);
 } 
   } 
   // Variables declaration - do not modify 
   private javax.swing.JButton jButton1;
   private javax.swing.JLabel jLabel1;
   private javax.swing.JLabel jLabel2;
  private javax.swing.JLabel jLabel3;
   private javax.swing.JLabel jLabel4;
   private javax.swing.JLabel jLabel5;
  private javax.swing.JLabel jLabel6;
   private javax.swing.JLabel jLabel7;
   private javax.swing.JScrollPane jScrollPane1;
   private javax.swing.JTable jTable1;
   // End of variables declaration 
}
4. reliabilitytable.java
```
package org.pra.ui; import com.mysql.jdbc.Connection; import java.awt.event.MouseAdapter; import java.awt.event.MouseEvent; import java.sql.DriverManager; import java.sql.PreparedStatement; import java.sql.ResultSet; import java.sql.SQLException;

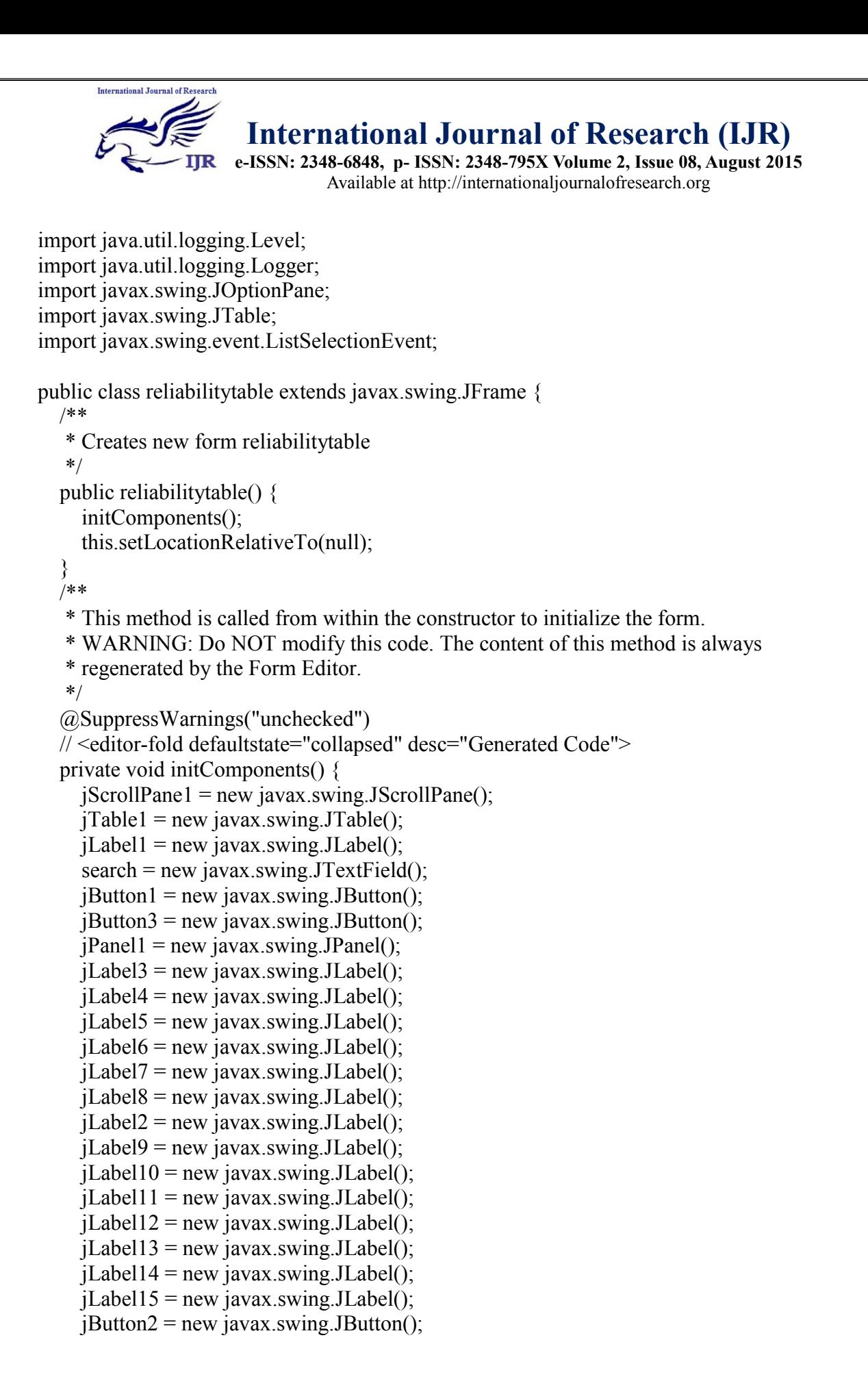

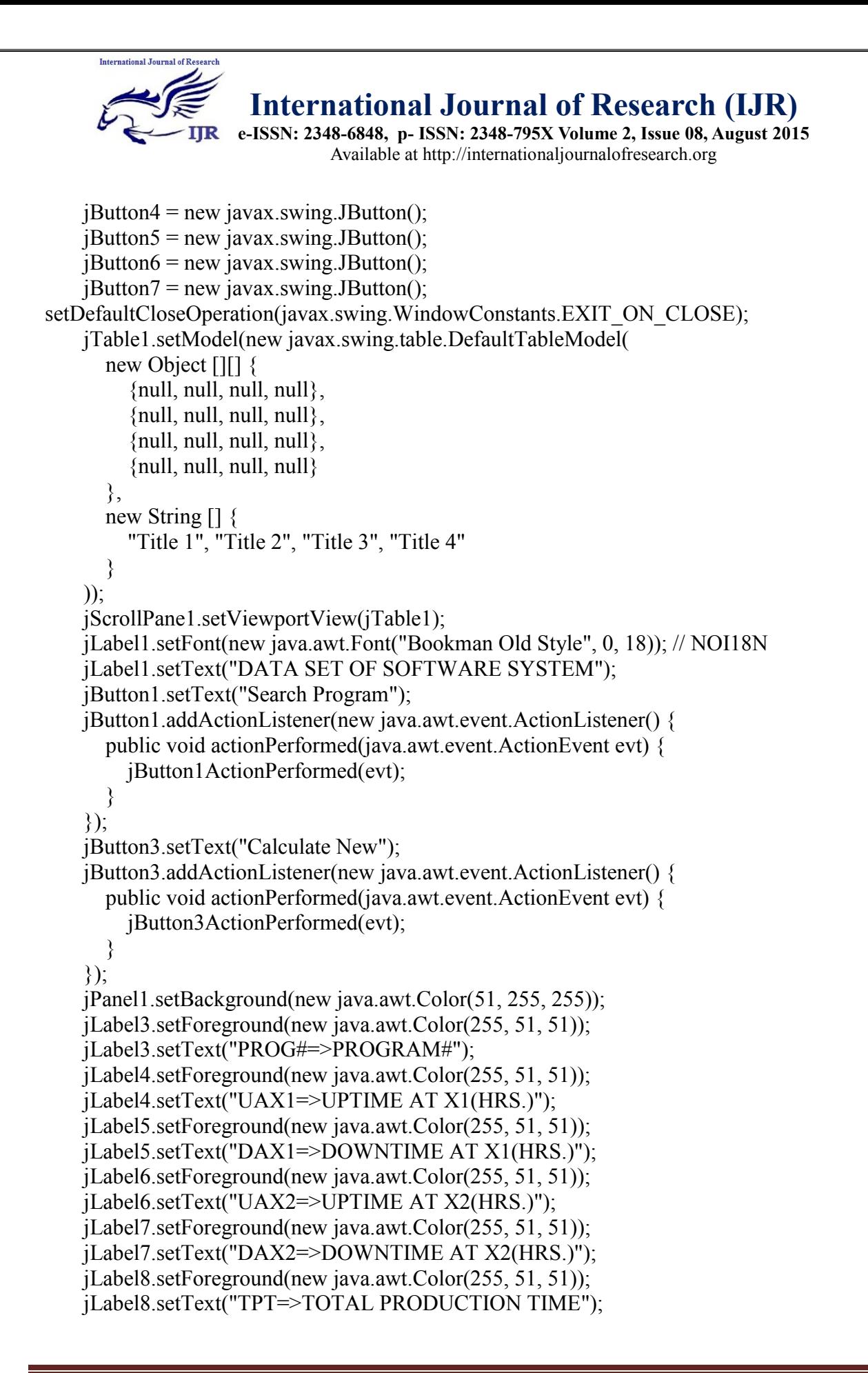

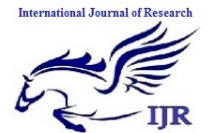

**e-ISSN: 2348-6848, p- ISSN: 2348-795X Volume 2, Issue 08, August 2015** Available at http://internationaljournalofresearch.org

 jLabel2.setForeground(new java.awt.Color(255, 51, 51)); jLabel2.setText("NOBX1=>NO. OF BREAKDOWNS AT X1(HRS.)"); jLabel9.setForeground(new java.awt.Color(255, 51, 51)); jLabel9.setText("NOBX2=>NO. OF BREAKDOWNS AT X2(HRS.)"); jLabel10.setForeground(new java.awt.Color(255, 51, 51)); jLabel10.setText("MTTR=>MEAN TIME TO REPAIR"); jLabel11.setForeground(new java.awt.Color(255, 51, 51)); jLabel11.setText("MTTF=>MEAN TIME TO FAILURE"); jLabel12.setForeground(new java.awt.Color(255, 51, 51)); jLabel12.setText("MTBF=>MEAN TIME BETWEEN FAILURES"); jLabel13.setForeground(new java.awt.Color(255, 51, 51)); jLabel13.setText("AFRSS=>AVAILABILITY FOR REPAIRABLE SOFTWARE SYSTEM"); jLabel14.setForeground(new java.awt.Color(255, 51, 51)); jLabel14.setText("AFNRHS=>AVAILABILITY FOR NON- REPAIRABLE HARDWARE SYSTEM"); jLabel15.setFont(new java.awt.Font("Bookman Old Style", 1, 18)); // NOI18N jLabel15.setText("ABBREVATIONS"); javax.swing.GroupLayout jPanel1Layout = new javax.swing.GroupLayout(jPanel1); jPanel1.setLayout(jPanel1Layout); jPanel1Layout.setHorizontalGroup( jPanel1Layout.createParallelGroup(javax.swing.GroupLayout.Alignment.LEADING) .addGroup(jPanel1Layout.createSequentialGroup() .addGroup(jPanel1Layout.createParallelGroup(javax.swing.GroupLayout.Alignment.LEADING) .addComponent(jLabel5) .addComponent(jLabel7) .addComponent(jLabel4) .addComponent(jLabel6)) .addGap(28, 28, 28) .addGroup(jPanel1Layout.createParallelGroup(javax.swing.GroupLayout.Alignment.LEADING) .addComponent(jLabel2) .addComponent(jLabel3) .addComponent(jLabel9) .addComponent(jLabel8)) .addGap(62, 62, 62) .addGroup(jPanel1Layout.createParallelGroup(javax.swing.GroupLayout.Alignment.LEADING) .addComponent(jLabel10) .addComponent(jLabel13) .addComponent(jLabel11) .addGroup(jPanel1Layout.createSequentialGroup() .addComponent(jLabel12) .addPreferredGap(javax.swing.LayoutStyle.ComponentPlacement.RELATED, javax.swing.GroupLayout.DEFAULT\_SIZE, Short.MAX\_VALUE) .addComponent(jLabel14)))

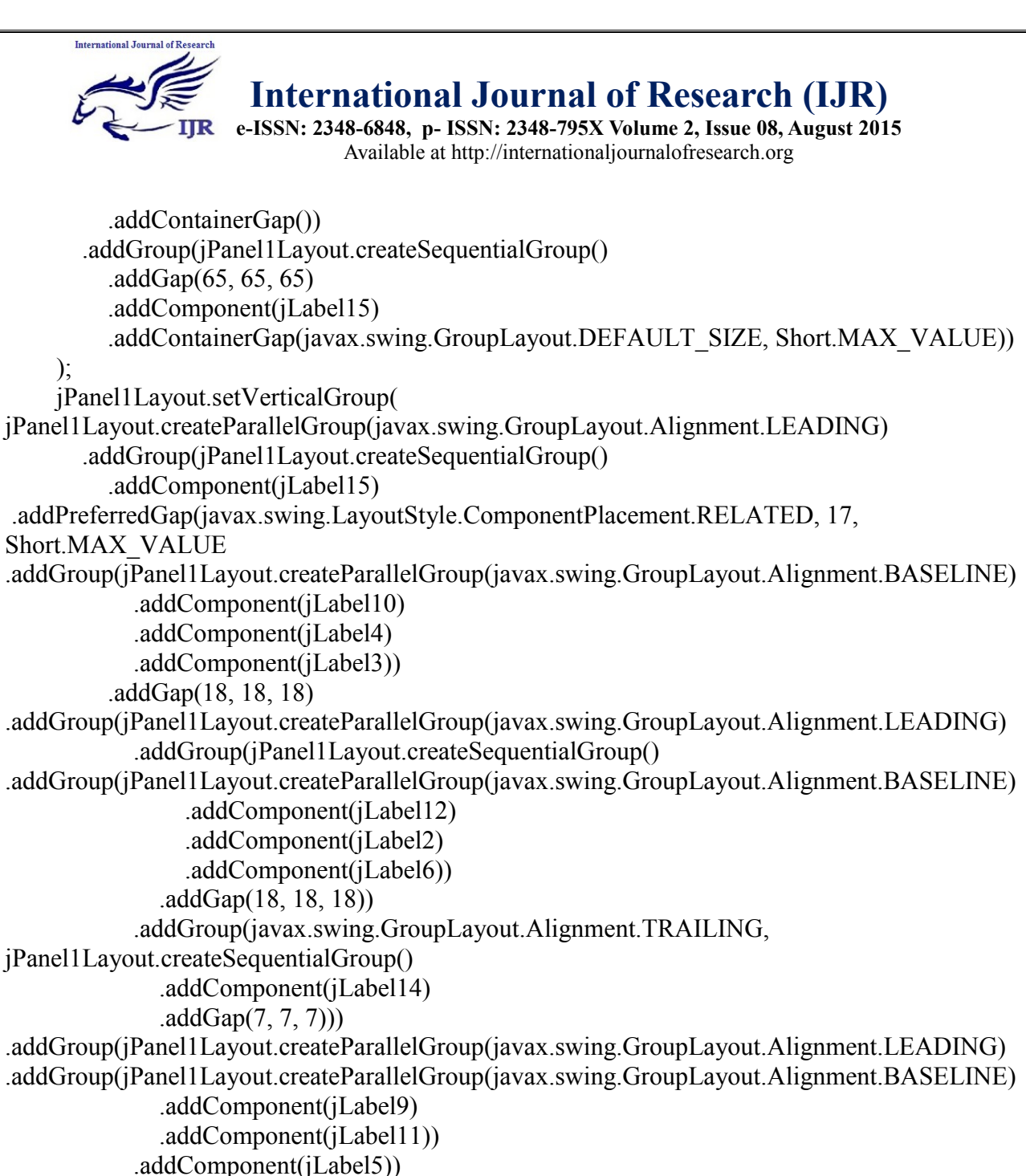

```
 .addGap(15, 15, 15)
```
.addGroup(jPanel1Layout.createParallelGroup(javax.swing.GroupLayout.Alignment.BASELINE) .addComponent(jLabel7) .addComponent(jLabel8)

```
 .addComponent(jLabel13))
```

```
 .addContainerGap())
```
### );

```
 jButton2.setText("Exit");
```

```
 jButton2.addActionListener(new java.awt.event.ActionListener() {
   public void actionPerformed(java.awt.event.ActionEvent evt) {
```

```
 jButton2ActionPerformed(evt);
```
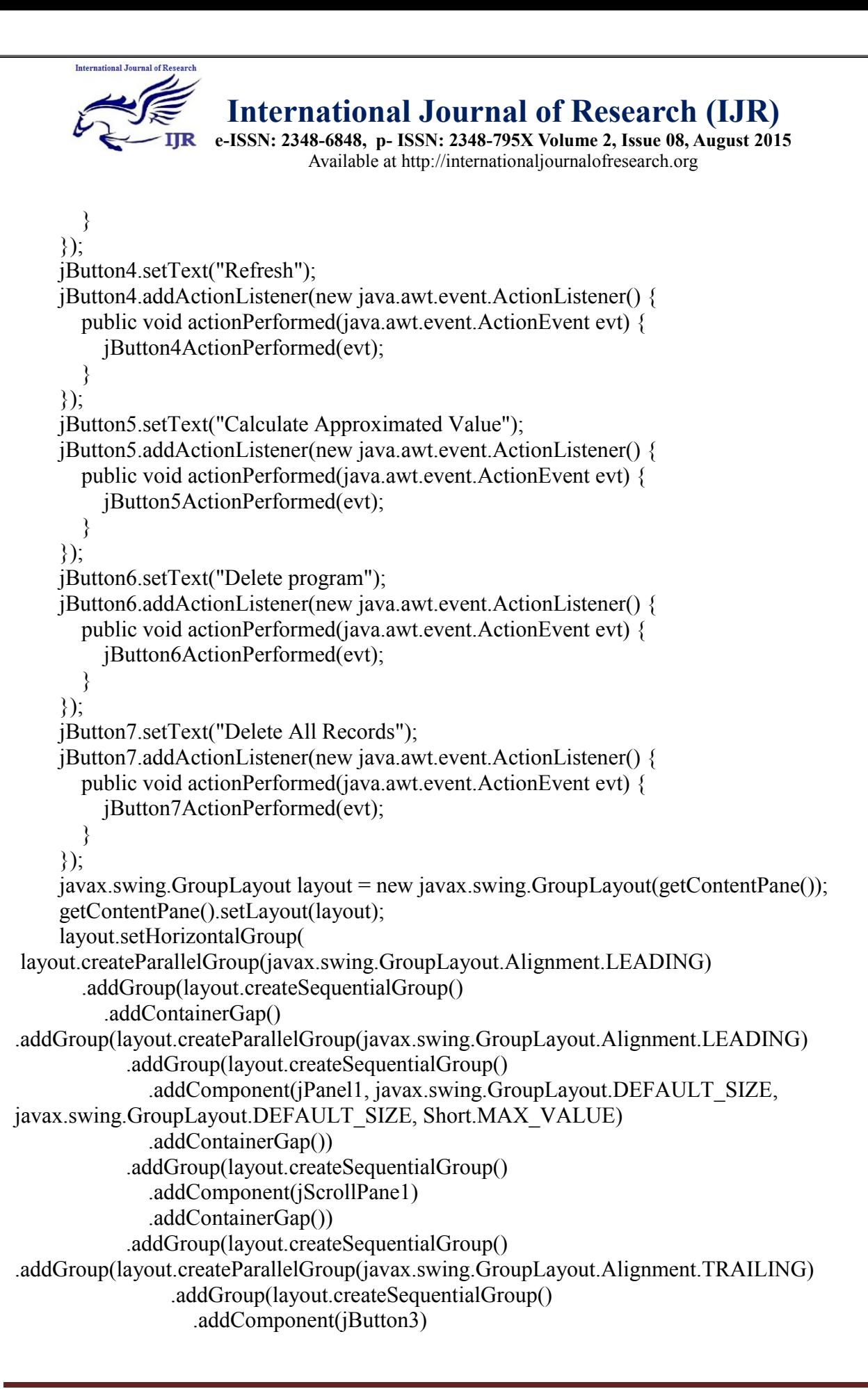

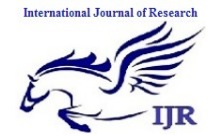

**e-ISSN: 2348-6848, p- ISSN: 2348-795X Volume 2, Issue 08, August 2015** Available at http://internationaljournalofresearch.org

```
.addPreferredGap(javax.swing.LayoutStyle.ComponentPlacement.UNRELATED)
                  .addComponent(jButton5) 
.addPreferredGap(javax.swing.LayoutStyle.ComponentPlacement.UNRELATED)
                  .addComponent(jButton4, javax.swing.GroupLayout.PREFERRED_SIZE, 99, 
javax.swing.GroupLayout.PREFERRED_SIZE)
.addPreferredGap(javax.swing.LayoutStyle.ComponentPlacement.UNRELATED)
                  .addComponent(jButton7)
                  .addGap(14, 14, 14)
                  .addComponent(jButton2, javax.swing.GroupLayout.PREFERRED_SIZE, 95, 
javax.swing.GroupLayout.PREFERRED_SIZE)
                  .addGap(120, 120, 120))
                .addComponent(jLabel1)) 
.addPreferredGap(javax.swing.LayoutStyle.ComponentPlacement.RELATED, 
javax.swing.GroupLayout.DEFAULT_SIZE, Short.MAX_VALUE)
              .addComponent(jButton1)
              .addPreferredGap(javax.swing.LayoutStyle.ComponentPlacement.UNRELATED)
              .addComponent(jButton6)
              .addGap(35, 35, 35)
              .addComponent(search, javax.swing.GroupLayout.PREFERRED_SIZE, 89, 
javax.swing.GroupLayout.PREFERRED_SIZE)
              .addGap(55, 55, 55))))
     );
     layout.setVerticalGroup(
layout.createParallelGroup(javax.swing.GroupLayout.Alignment.LEADING)
       .addGroup(javax.swing.GroupLayout.Alignment.TRAILING, 
layout.createSequentialGroup()
          .addContainerGap()
          .addComponent(jLabel1)
          .addGap(25, 25, 25) 
.addGroup(layout.createParallelGroup(javax.swing.GroupLayout.Alignment.LEADING) 
.addGroup(layout.createParallelGroup(javax.swing.GroupLayout.Alignment.BASELINE)
              .addComponent(search, javax.swing.GroupLayout.PREFERRED_SIZE, 
javax.swing.GroupLayout.DEFAULT_SIZE, javax.swing.GroupLayout.PREFERRED_SIZE)
              .addComponent(jButton1)
              .addComponent(jButton6)) 
.addGroup(layout.createParallelGroup(javax.swing.GroupLayout.Alignment.BASELINE)
              .addComponent(jButton3)
              .addComponent(jButton4)
              .addComponent(jButton2, javax.swing.GroupLayout.PREFERRED_SIZE, 23, 
javax.swing.GroupLayout.PREFERRED_SIZE)
              .addComponent(jButton5)
              .addComponent(jButton7)))
.addPreferredGap(javax.swing.LayoutStyle.ComponentPlacement.UNRELATED)
```
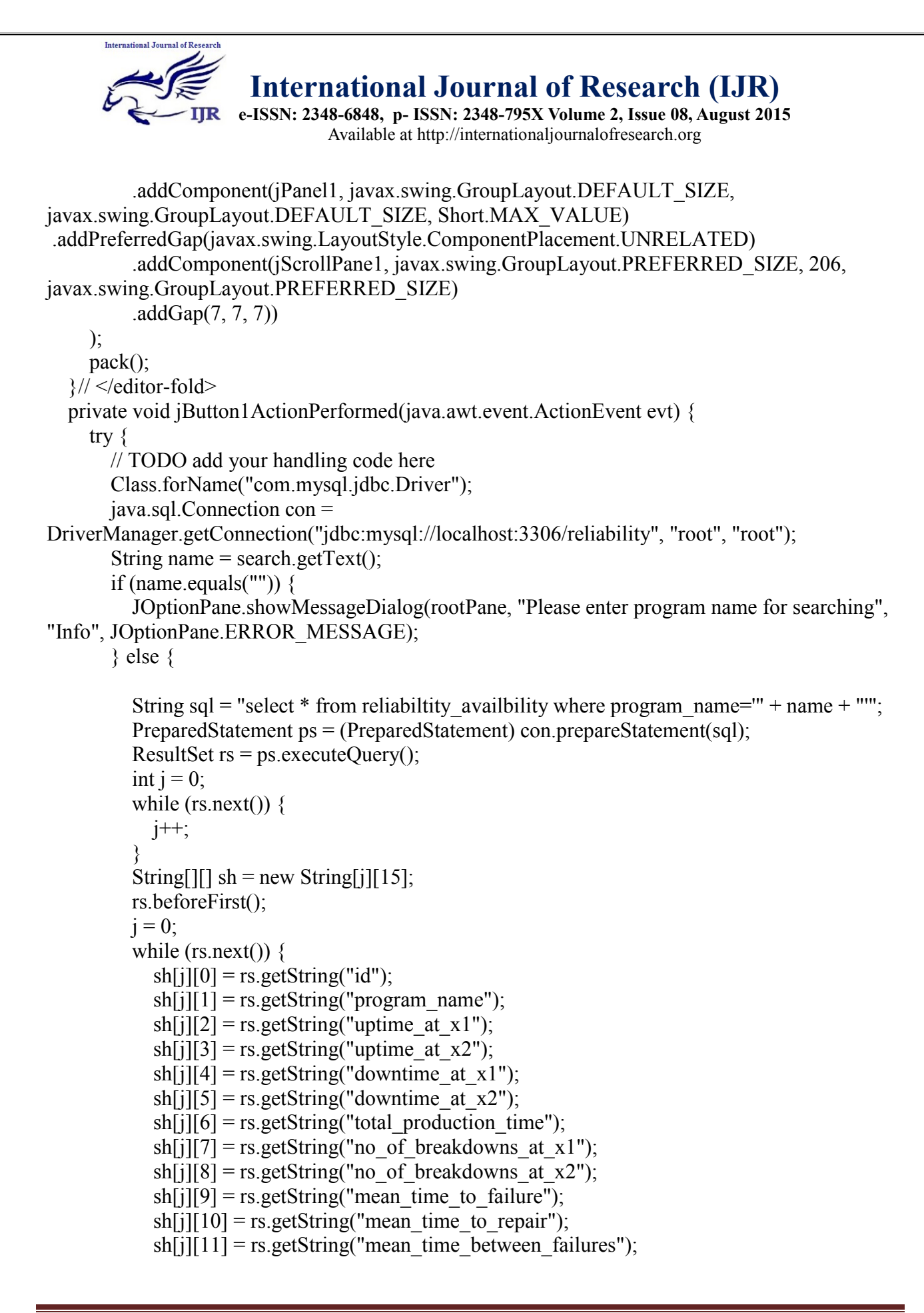

```
International Journal of Research
                       International Journal of Research (IJR)
                     e-ISSN: 2348-6848, p- ISSN: 2348-795X Volume 2, Issue 08, August 2015
                               Available at http://internationaljournalofresearch.org
            sh[i][12] = rs.getString("availability1");
           sh[i][13] = rs.getString("availableility2");sh[i][14] = rs.getString("reliability");
           j_{++};
 }
          jTable1.addMouseListener(new MouseAdapter() {
             public void mouseClicked(MouseEvent e) {
              if (e.getClickCount() == 1) {
                JTable target = (JTable) e.getSource();
                 int row = target.getSelectedRow();
                String programId = \text{sh}[row][1];
                 dispose();
                tableentry tr = new tableentry(programId);
                 tr.setVisible(true);
                 setSize(350, 250);
 }
 }
          });
          String[] cols = {"ID", "PROG#", "UAX1", "UAX2", "DAX1", "DAX2", "TPT", 
"NOBX1", "NOBX2", "MTTF", "MTTR", "MTBF", "AFRSS", "AFNRHS", "RELIABILITY"};
         if (sh.length == 0) {
            jTable1.setModel(new javax.swing.table.DefaultTableModel(sh, cols));
            JOptionPane.showMessageDialog(rootPane, "No record found", "Info", 
JOptionPane.ERROR_MESSAGE);
          } else {
            jTable1.setModel(new javax.swing.table.DefaultTableModel(sh, cols));
 }
 }
     } catch (ClassNotFoundException ex) {
     Logger.getLogger(reliabilitytable.class.getName()).log(Level.SEVERE, null, ex);
     } catch (SQLException ex) {
    Logger.getLogger(reliabilitytable.class.getName()).log(Level.SEVERE, null, ex);
     }
 } 
   private void jButton3ActionPerformed(java.awt.event.ActionEvent evt) { 
     // TODO add your handling code here:
    dispose();
    tableentry tr = new tableentry();
     tr.setVisible(true);
     setSize(350, 250);
 } 
   private void jButton2ActionPerformed(java.awt.event.ActionEvent evt) { 
     // TODO add your handling code here:
```
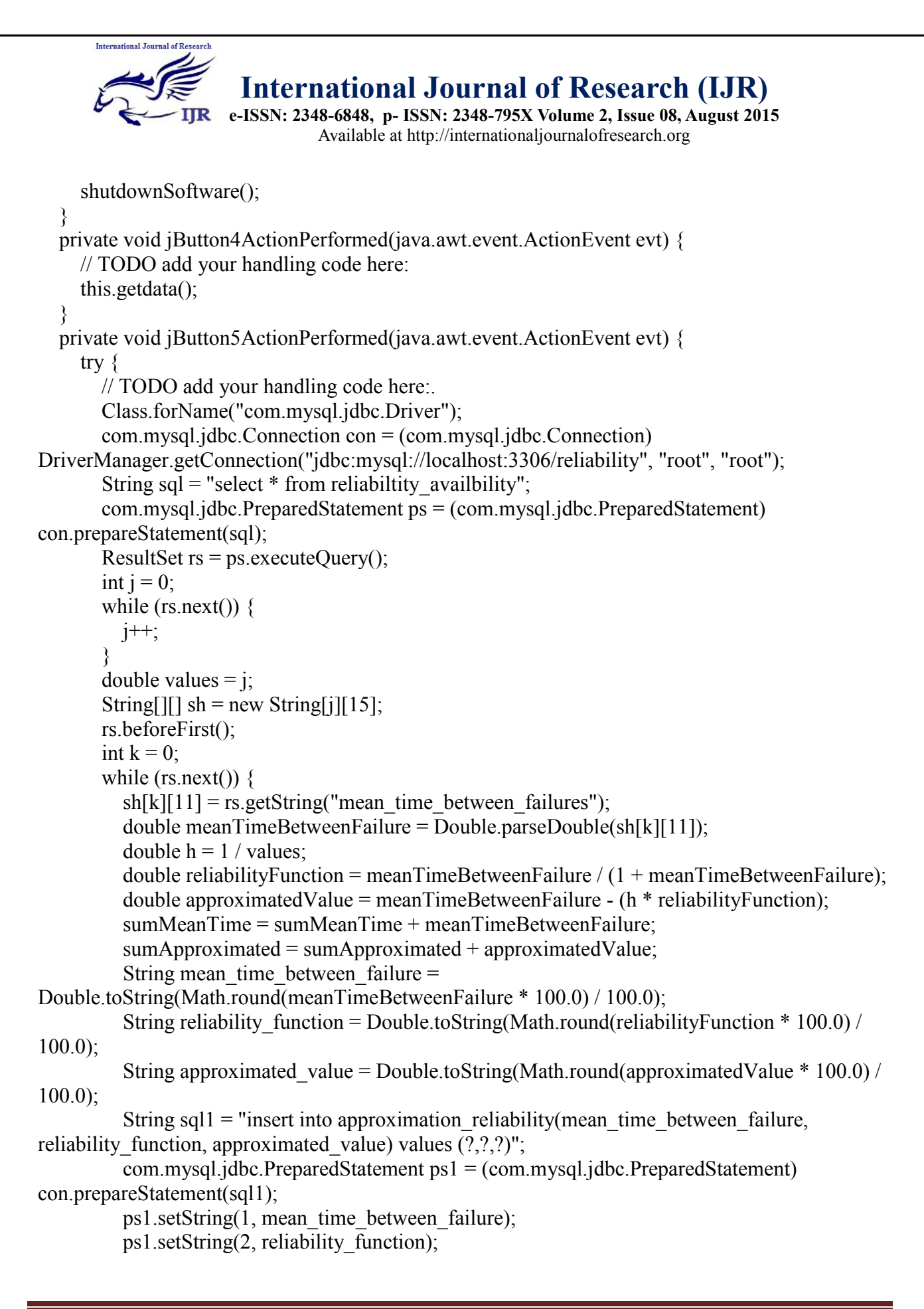

```
International Journal of Research
                       International Journal of Research (IJR)
                     e-ISSN: 2348-6848, p- ISSN: 2348-795X Volume 2, Issue 08, August 2015
                               Available at http://internationaljournalofresearch.org
          ps1.setString(3, approximated_value);
         int r = ps1. execute Update();
         k++;
 }
       double AverageMean = sumMeanTime / Double.parseDouble(Integer.toString(k));double AverageApprox = sumApproximated / Double.parseDouble(Integer.toString(k));
       double percentageReliability = (AverageApprox / AverageMean) * 100;
        dispose();
        percentagereliability pr = new percentagereliability(AverageMean, AverageApprox, 
percentageReliability);
        pr.setVisible(true);
        pr.getApproximationData();
      } catch (ClassNotFoundException ex) {
     Logger.getLogger(reliabilitytable.class.getName()).log(Level.SEVERE, null, ex);
     } catch (SQLException ex) {
     Logger.getLogger(reliabilitytable.class.getName()).log(Level.SEVERE, null, ex);
      }
 } 
   private void jButton6ActionPerformed(java.awt.event.ActionEvent evt) { 
     // TODO add your handling code here:
     if (JOptionPane.showConfirmDialog(this, "Do you realy want to delete?", "Confirmation!", 
JOptionPane.YES_NO_OPTION) == JOptionPane.YES_OPTION) {
            try {
        // TODO add your handling code here
        Class.forName("com.mysql.jdbc.Driver");
        java.sql.Connection con = 
DriverManager.getConnection("jdbc:mysql://localhost:3306/reliability", "root", "root");
       String name = search.getText();
       String sql = "delete from reliabiltity availbility where program name="+ name + "";
        com.mysql.jdbc.PreparedStatement ds = (com.mysql.jdbc.PreparedStatement) 
con.prepareStatement(sql);
        ds.executeUpdate();
       JOptionPane.showMessageDialog(null, "deleted successfully.....", "DELETE", 
JOptionPane.INFORMATION_MESSAGE); 
        this.getdata();
        search.setText(null);
     } catch (ClassNotFoundException ex) {
      Logger.getLogger(reliabilitytable.class.getName()).log(Level.SEVERE, null, ex);
     } catch (SQLException ex) {
     Logger.getLogger(reliabilitytable.class.getName()).log(Level.SEVERE, null, ex);
 } 
 }
 } 
   private void jButton7ActionPerformed(java.awt.event.ActionEvent evt) {
```
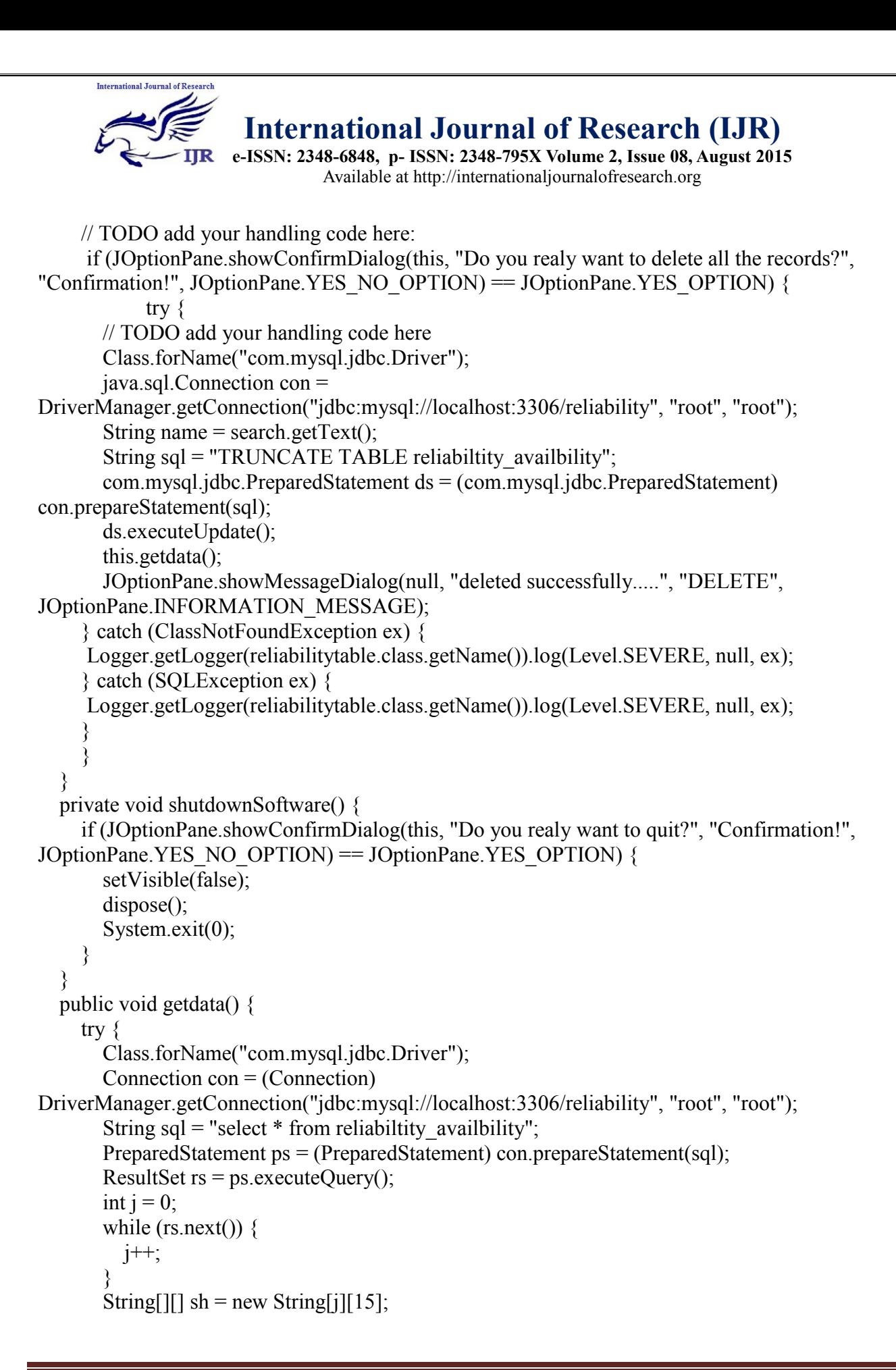

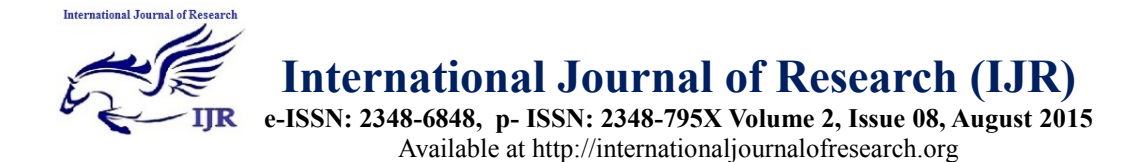

```
 rs.beforeFirst();
       i = 0;
       int i = j;
       while (rs.next()) \{sh[i][0] = Integer.toString(+i);sh[i][1] = rs.getString("program name");sh[i][2] = rs.getString("uptime_at_x1");
         sh[i][3] = rs.getString("uptime_at_x2");
         sh[i][4] = rs.getString("downtime_at_x1");
         sh[i][5] = rs.getString("downtime_at_x2");
         sh[i][6] = rs.getString("total production time");
         sh[i][7] = rs.getString("no_of_breakdowns_at_x1");
         sh[j][8] = rs.getString("no_of_breakdowns_at_x2");
          sh[i][9] = rs.getString("mean_time_to_failure");
         sh[i][10] = rs.getString("mean_time_to_repair");
         sh[i][11] = rs.getString("mean_time_between_failures");
         sh[i][12] = rs.getString("availability1");
         sh[i][13] = rs.getString("availableility2");sh[i][14] = rs.getString("reliability");
          j++;
 }
       String\lceil \cdot \frac{\cosh \theta}{\cosh \theta} \rceil (sols = {"ID", "PROG#", "UAX1", "UAX2", "DAX1", "DAX2", "TPT", "NOBX1",
"NOBX2", "MTTF", "MTTR", "MTBF", "AFRSS", "AFNRHS", "RELIABILITY"};
        jTable1.setModel(
             new javax.swing.table.DefaultTableModel(sh, cols));
        /**
 *
         * @param args the command line arguments
         */
      } catch (ClassNotFoundException ex) {
        Logger.getLogger(reliabilitytable.class
             .getName()).log(Level.SEVERE, null, ex);
      } catch (SQLException ex) {
        Logger.getLogger(reliabilitytable.class
             .getName()).log(Level.SEVERE, null, ex);
 }
 }
  double sumMeanTime = 0;
  double sumApproximated = 0;
   // Variables declaration - do not modify 
   private javax.swing.JButton jButton1;
   private javax.swing.JButton jButton2;
   private javax.swing.JButton jButton3;
   private javax.swing.JButton jButton4;
```
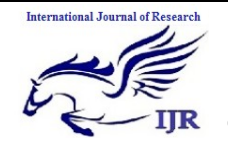

**e-ISSN: 2348-6848, p- ISSN: 2348-795X Volume 2, Issue 08, August 2015** Available at http://internationaljournalofresearch.org

 private javax.swing.JButton jButton5; private javax.swing.JButton jButton6; private javax.swing.JButton jButton7; private javax.swing.JLabel jLabel1; private javax.swing.JLabel jLabel10; private javax.swing.JLabel jLabel11; private javax.swing.JLabel jLabel12; private javax.swing.JLabel jLabel13; private javax.swing.JLabel jLabel14; private javax.swing.JLabel jLabel15; private javax.swing.JLabel jLabel2; private javax.swing.JLabel jLabel3; private javax.swing.JLabel jLabel4; private javax.swing.JLabel jLabel5; private javax.swing.JLabel jLabel6; private javax.swing.JLabel jLabel7; private javax.swing.JLabel jLabel8; private javax.swing.JLabel jLabel9; private javax.swing.JPanel jPanel1; private javax.swing.JScrollPane jScrollPane1; private javax.swing.JTable jTable1; private javax.swing.JTextField search; // End of variables declaration

}

#### **5. tableentry.java**

package org.pra.ui; import java.sql.Connection; import java.sql.DriverManager; import java.sql.PreparedStatement; import java.sql.ResultSet; import java.sql.SQLException; import java.util.logging.Level; import java.util.logging.Logger; import javax.swing.JOptionPane; public class tableentry extends javax.swing.JFrame { /\*\* \* Creates new form tableentry \*/ public tableentry() { initComponents(); this.setLocationRelativeTo(null); } public tableentry(String programId) {

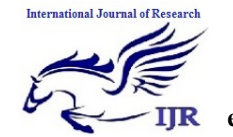

**e-ISSN: 2348-6848, p- ISSN: 2348-795X Volume 2, Issue 08, August 2015** Available at http://internationaljournalofresearch.org

```
this.programId = programId;
     try {
        initComponents();
        Class.forName("com.mysql.jdbc.Driver");
        java.sql.Connection con = 
DriverManager.getConnection("jdbc:mysql://localhost:3306/reliability", "root", "root");
       String value = programId:
       String sql = "select * from reliability availbility where program name=?";
        com.mysql.jdbc.PreparedStatement ps = (com.mysql.jdbc.PreparedStatement) 
con.prepareStatement(sql);
        ps.setString(1, value);
       ResultSet rs = ps.executeQuery();
       if (rs.next()) \{String add1 = rs.getString("program name");
          prog.setText(add1);
         String add2 = rs.getString("uptime_at_x1");
          uptimeAtx1.setText(add2);
         String add3 = rs.getString("uptime_at_x2");
          uptimeAtx2.setText(add3);
         String add4 = rs.getString("downtime_at_x1");
          downtimeAtx1.setText(add4);
         String add5 = rs.getString("downtime_at_x2");
          downtimeAtx2.setText(add5);
         String add6 = rs.getString("no_of_breakdowns_at_x1");
          noOfBreakdownsAtx1.setText(add6);
         String add7 = rs.getString("no_of_breakdowns_at_x2");
          noOfBreakdownsAtx2.setText(add7);
 }
        this.setLocationRelativeTo(null);
      } catch (ClassNotFoundException ex) {
        Logger.getLogger(tableentry.class.getName()).log(Level.SEVERE, null, ex);
      } catch (SQLException ex) {
     Logger.getLogger(tableentry.class.getName()).log(Level.SEVERE, null, ex);
     }
 }
   /**
    * This method is called from within the constructor to initialize the form.
    * WARNING: Do NOT modify this code. The content of this method is always
    * regenerated by the Form Editor.
    */
   @SuppressWarnings("unchecked")
   // <editor-fold defaultstate="collapsed" desc="Generated Code"> 
   private void initComponents() {
    iLabel1 = new javax.swing.JLabel();
```
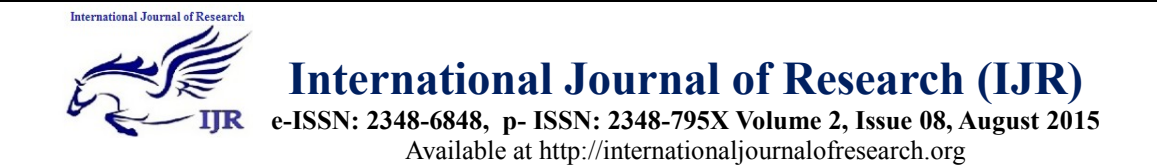

```
iLabel2 = new javax.swing. JLabel();
    iLabel4 = new javax.swing. JLabel();
    jLabel5 = new javax.swing. JLabel();
    iLabel6 = new javax.swing.JLabel();
    iLabel7 = new javax.swing. JLabel();
     jLabel8 = new javax.swing.JLabel();
    iLabel9 = new javax.swing.JLabel();
     prog = new javax.swing.JTextField();
    uptimeAtx1 = new javax.swing.JTextField();
    uptimeAtx2 = new javax.swing.JTextField();
    downtimeAtx1 = new javax.swing.JTextField();
    downtimeAtx2 = new javax.swing.JTextField();
    noOfBreakdownsAtx1 = new javax.swing.JTextField();noOfBreakdownsAtx2 = new javax.swing.JTextField();jButton1 = new javax.swing. JButton();
    iButton2 = new javax.swing.JButton();
    jButton3 = new javax.swing. JButton();
setDefaultCloseOperation(javax.swing.WindowConstants.EXIT_ON_CLOSE)
     jLabel1.setFont(new java.awt.Font("Bookman Old Style", 0, 18)); // NOI18N
     jLabel1.setText("Enter Values for Reliability Calculation");
     jLabel2.setText("Program #");
     jLabel4.setText("Uptime at x1 (Hrs.)");
     jLabel5.setText("Uptime at x2 (Hrs.)");
     jLabel6.setText("Downtime at x1 (Hrs.)");
     jLabel7.setText("Downtime at x2 (Hrs.)");
     jLabel8.setText("No. of Breakdowns at x1 (Hrs.)");
     jLabel9.setText("No. of Breakdowns at x2 (Hrs.)");
     jButton1.setText("Sumit");
     jButton1.addActionListener(new java.awt.event.ActionListener() {
       public void actionPerformed(java.awt.event.ActionEvent evt) {
         jButton1ActionPerformed(evt);
       }
     });
     jButton2.setText("Back");
     jButton2.addActionListener(new java.awt.event.ActionListener() {
       public void actionPerformed(java.awt.event.ActionEvent evt) {
         jButton2ActionPerformed(evt);
       }
     });
     jButton3.setText("Reset");
     jButton3.addActionListener(new java.awt.event.ActionListener() {
       public void actionPerformed(java.awt.event.ActionEvent evt) {
         jButton3ActionPerformed(evt);
       }
```
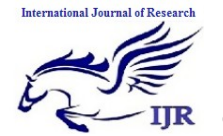

**e-ISSN: 2348-6848, p- ISSN: 2348-795X Volume 2, Issue 08, August 2015** Available at http://internationaljournalofresearch.org

});

```
javax.swing.GroupLayout layout = new javax.swing.GroupLayout(getContentPane());
     getContentPane().setLayout(layout);
     layout.setHorizontalGroup( 
layout.createParallelGroup(javax.swing.GroupLayout.Alignment.LEADING)
        .addGroup(layout.createSequentialGroup()
          .addContainerGap(33, Short.MAX_VALUE) 
.addGroup(layout.createParallelGroup(javax.swing.GroupLayout.Alignment.LEADING, false)
            .addComponent(jLabel1, javax.swing.GroupLayout.Alignment.TRAILING)
            .addGroup(layout.createSequentialGroup() 
.addGroup(layout.createParallelGroup(javax.swing.GroupLayout.Alignment.LEADING)
                 .addComponent(jLabel2)
                 .addComponent(jLabel4)
                 .addComponent(jLabel5)
                 .addComponent(jLabel6)
                 .addComponent(jLabel7)
                 .addComponent(jLabel8)
                 .addComponent(jLabel9)) 
.addPreferredGap(javax.swing.LayoutStyle.ComponentPlacement.RELATED, 
javax.swing.GroupLayout.DEFAULT_SIZE, Short.MAX_VALUE) 
.addGroup(layout.createParallelGroup(javax.swing.GroupLayout.Alignment.LEADING, false)
                 .addComponent(noOfBreakdownsAtx2, 
javax.swing.GroupLayout.DEFAULT_SIZE, 105, Short.MAX_VALUE)
                 .addComponent(prog)
                 .addComponent(uptimeAtx1)
                 .addComponent(uptimeAtx2)
                 .addComponent(downtimeAtx1)
                 .addComponent(downtimeAtx2)
                 .addComponent(noOfBreakdownsAtx1))))
          .addGap(26, 26, 26))
        .addGroup(layout.createSequentialGroup()
          .addGroup(layout.createParallelGroup(javax.swing.GroupLayout.Alignment.LEADING)
            .addGroup(layout.createSequentialGroup()
              .addContainerGap()
               .addComponent(jButton2))
            .addGroup(layout.createSequentialGroup()
              .addGap(104, 104, 104)
              .addComponent(jButton1)
              .addGap(60, 60, 60)
               .addComponent(jButton3))) 
.addContainerGap(javax.swing.GroupLayout.DEFAULT_SIZE, Short.MAX_VALUE))
     );
     layout.setVerticalGroup(
layout.createParallelGroup(javax.swing.GroupLayout.Alignment.LEADING)
```
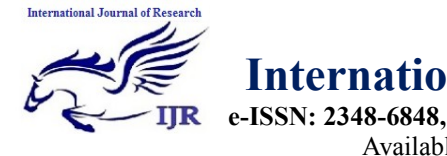

**e-ISSN: 2348-6848, p- ISSN: 2348-795X Volume 2, Issue 08, August 2015** Available at http://internationaljournalofresearch.org

 .addGroup(layout.createSequentialGroup() .addContainerGap() .addComponent(jButton2) .addPreferredGap(javax.swing.LayoutStyle.ComponentPlacement.RELATED, 12, Short.MAX\_VALUE) .addComponent(jLabel1) .addGap(26, 26, 26) .addGroup(layout.createParallelGroup(javax.swing.GroupLayout.Alignment.LEADING) .addComponent(jLabel2, javax.swing.GroupLayout.Alignment.TRAILING) .addComponent(prog, javax.swing.GroupLayout.Alignment.TRAILING, javax.swing.GroupLayout.PREFERRED\_SIZE, javax.swing.GroupLayout.DEFAULT\_SIZE, javax.swing.GroupLayout.PREFERRED\_SIZE)) .addGap(29, 29, 29) .addGroup(layout.createParallelGroup(javax.swing.GroupLayout.Alignment.BASELINE) .addComponent(jLabel4) .addComponent(uptimeAtx1, javax.swing.GroupLayout.PREFERRED\_SIZE, javax.swing.GroupLayout.DEFAULT\_SIZE, javax.swing.GroupLayout.PREFERRED\_SIZE)) .addGap(23, 23, 23) .addGroup(layout.createParallelGroup(javax.swing.GroupLayout.Alignment.BASELINE) .addComponent(jLabel5) .addComponent(uptimeAtx2, javax.swing.GroupLayout.PREFERRED\_SIZE, javax.swing.GroupLayout.DEFAULT\_SIZE, javax.swing.GroupLayout.PREFERRED\_SIZE)) .addGap(23, 23, 23) .addGroup(layout.createParallelGroup(javax.swing.GroupLayout.Alignment.BASELINE) .addComponent(jLabel6) .addComponent(downtimeAtx1, javax.swing.GroupLayout.PREFERRED\_SIZE, javax.swing.GroupLayout.DEFAULT\_SIZE, javax.swing.GroupLayout.PREFERRED\_SIZE)) .addGap(18, 18, 18) .addGroup(layout.createParallelGroup(javax.swing.GroupLayout.Alignment.BASELINE) .addComponent(downtimeAtx2, javax.swing.GroupLayout.PREFERRED\_SIZE, javax.swing.GroupLayout.DEFAULT\_SIZE, javax.swing.GroupLayout.PREFERRED\_SIZE) .addComponent(jLabel7)) .addGap(23, 23, 23) .addGroup(layout.createParallelGroup(javax.swing.GroupLayout.Alignment.BASELINE) .addComponent(jLabel8) .addComponent(noOfBreakdownsAtx1, javax.swing.GroupLayout.PREFERRED\_SIZE, javax.swing.GroupLayout.DEFAULT\_SIZE, javax.swing.GroupLayout.PREFERRED\_SIZE)) .addGap(18, 18, 18) .addGroup(layout.createParallelGroup(javax.swing.GroupLayout.Alignment.BASELINE) .addComponent(noOfBreakdownsAtx2, javax.swing.GroupLayout.PREFERRED\_SIZE, javax.swing.GroupLayout.DEFAULT\_SIZE, javax.swing.GroupLayout.PREFERRED\_SIZE) .addComponent(jLabel9))

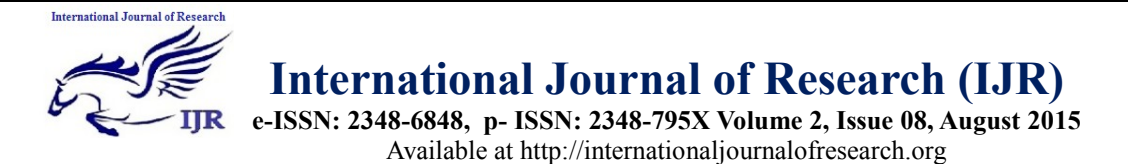

```
 .addGap(28, 28, 28) 
.addGroup(layout.createParallelGroup(javax.swing.GroupLayout.Alignment.BASELINE)
            .addComponent(jButton1)
            .addComponent(jButton3))
          .addGap(28, 28, 28))
     );
     pack();
   }// </editor-fold> 
   private void jButton1ActionPerformed(java.awt.event.ActionEvent evt) { 
     try {
       // TODO add your handling code here:
      String program name = prog.getText();String uptime at x1 = uptimeAtx1.getText();
       String uptime at x2 = uptimeAtx2.getText();
       String downtime_at_x1 = downtimeAtx1.getText();
      String downtime_at_x2 = downtimeAtx2.getText();
      String no_of_breakdowns_at_x1 = noOfBreakdownsAtx1.getText();
       String no of breakdowns at x2 = noOfBreakdownsAtx2.getText();if (program_name.isEmpty() && uptime_at_x1.isEmpty() && uptime_at_x2.isEmpty() &&
downtime_at_x1.isEmpty() && downtime_at_x2.isEmpty() &&
no of breakdowns at x1.isEmpty() && no of breakdowns at x2.isEmpty()) {
          JOptionPane.showMessageDialog(this, "Please fill all the fields", "Info", 
JOptionPane.ERROR_MESSAGE);
        } else {
          if (failureMeanTime.equals("")) {
            failureMeanTime = JOptionPane.showInputDialog("Enter number of software 
programs under test for MTTF calculation");
 }
         double uptime1 = Double.parseDouble(uptime_at_x1);
         double uptime2 = Double.parseDouble(uptime_at_x2);
         double downtime1 = Double.parseDouble(downtime_at_x1);
         double downtime2 = Double.parseDouble(downtime_at_x2);
```

```
double totalProductionTime1 = uptime1 + downtime1;
double totalProductionTime2 = uptime2 + downtime2;
```

```
if (totalProductionTime1 != totalProductionTime2) {
```
 JOptionPane.showMessageDialog(rootPane, "Uptime at x1(Hrs.) and Downtime at  $x1(Hrs.)$  must be equal to Uptime at  $x2(Hrs.)$  and Downtime at  $x2(Hrs.)$ ", "Info",

JOptionPane.ERROR\_MESSAGE); }else{ String total production time = Double.toString(totalProductionTime1); double numberOfSoftwareProgramsUnderTest = Double.parseDouble(failureMeanTime); double meanTimeToFailure =  $(d$ owntime $1 +$ downtime $2)$  / numberOfSoftwareProgramsUnderTest;

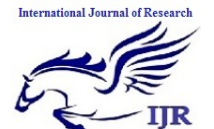

**e-ISSN: 2348-6848, p- ISSN: 2348-795X Volume 2, Issue 08, August 2015** Available at http://internationaljournalofresearch.org

```
String mean time to failure = Double.toString(Math.round(meanTimeToFailure *100.0) / 100.0);
         double breakDownAtx1 = Double.parseDouble(no_of_breakdowns_at_x1);
         double breakDownAtx2 = Double.parseDouble(no_of_breakdowns_at_x2);
         double meanTimeToRepair = (downtime1 + downtime2) / (breakDownAtx1 +breakDownAtx2);
          double meanTimeBetweenFailure = meanTimeToFailure + meanTimeToRepair;
         String mean time to repair = Double.toString(Math.round(meanTimeToRepair * 100.0)
/ 100.0;
         String mean time between failures =Double.toString(Math.round(meanTimeBetweenFailure * 100.0) / 100.0);
         double availb1 = meanTimeBetweenFailure / (meanTimeBetweenFailure +
meanTimeToRepair);
         double availb2 = meanTimeToFailure / (meanTimeToFailure + meanTimeToRepair);
         double relia = meanTimeBetweenFailure / (1 + \text{meanTimeBetweenFailure});String availability1 = Double.toString(Math.round(availb1 * 100.0)/100.0);
         String availability2 = Double.toString(Math.round(availb2 * 100.0)/100.0);
         String reliability = Double.toString(Math.round(relia * 100.0) / 100.0);
          Class.forName("com.mysql.jdbc.Driver");
          Connection con = 
DriverManager.getConnection("idbc:mysql://localhost:3306/reliability", "root", "root");
          if (programId.equals("")) {
            String sql = "insert into reliabiltity availbility (program name, uptime at x1,
uptime at x2,
downtime at x1,downtime at x2,no of breakdowns at x1,no of breakdowns at x2,mean time
to failure,mean time to repair,mean time between failures,total production time,availability1,
availability2, reliability) values (?,?,?,?,?,?,?,?,?,?,?,),?')";
            PreparedStatement ps = (PreparedStatement) con.prepareStatement(sql);
            ps.setString(1, program_name);
           ps.setString(2, uptime at x1);
           ps.setString(3, uptime at x2);
           ps.setString(4, downtime_at_x1);
           ps.setString(5, downtime at x2);
           ps.setString(6, no of breakdowns at x1);ps.setString(7, no of breakdowns at x2);
            ps.setString(8, mean_time_to_failure);
           ps.setString(9, \text{mean time to repair}); ps.setString(10, mean_time_between_failures);
            ps.setString(11, total_production_time);
            ps.setString(12, availability1);
            ps.setString(13, availability2);
            ps.setString(14, reliability);
           int r = ps. execute Update();
           if (r > 0) {
```
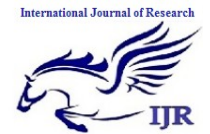

**e-ISSN: 2348-6848, p- ISSN: 2348-795X Volume 2, Issue 08, August 2015** Available at http://internationaljournalofresearch.org

```
 JOptionPane.showMessageDialog(rootPane, "submitted successfully", "INSERT", 
JOptionPane.INFORMATION_MESSAGE);
               prog.setText(null);
               uptimeAtx1.setText(null);
               uptimeAtx2.setText(null);
               downtimeAtx1.setText(null);
               downtimeAtx2.setText(null);
               noOfBreakdownsAtx1.setText(null);
               noOfBreakdownsAtx2.setText(null);
               prog.requestFocus();
            } else {
               JOptionPane.showMessageDialog(rootPane, "error occurred", "INSERT", 
JOptionPane.INFORMATION_MESSAGE);
 }
          } else {
           String sql1 = "update reliability availbility set program_name=" + program_name +
"', uptime at x1 = 1" + uptime at x1 +"', uptime at x2 = 1" + uptime at x2 +"', downtime at x1 = 1"
+ downtime_at_x1 + "',downtime_at_x2='" + downtime_at_x2 + "',no_of_breakdowns_at_x1='" +
no of breakdowns at x1 +"",no of breakdowns at x2=" + no of breakdowns at x2 +"',mean_time_to_failure="" + mean_time_to_failure + "',mean_time_to_repair="" +
mean time to repair + "',mean time between failures=" + mean time between failures +
"',total production time=" + total production time + "',availability1=" + availability1 +
"",availability2="" + availability2 + "",reliability="" + reliability + "' where id="" + programId + "";
            com.mysql.jdbc.PreparedStatement ds = (com.mysql.jdbc.PreparedStatement) 
con.prepareStatement(sql1);
           \text{int } r = \text{ds}.\text{executeUpdate}();
           if (r > 0) {
               JOptionPane.showMessageDialog(rootPane, "Updated successfully", "INSERT", 
JOptionPane.INFORMATION_MESSAGE);
               prog.setText(null);
               uptimeAtx1.setText(null);
               uptimeAtx2.setText(null);
               downtimeAtx1.setText(null);
               downtimeAtx2.setText(null);
               noOfBreakdownsAtx1.setText(null);
               noOfBreakdownsAtx2.setText(null);
               prog.requestFocus();
            } else {
               JOptionPane.showMessageDialog(rootPane, "error occurred", "INSERT", 
JOptionPane.INFORMATION_MESSAGE);
 }
 }
 }
 }
```
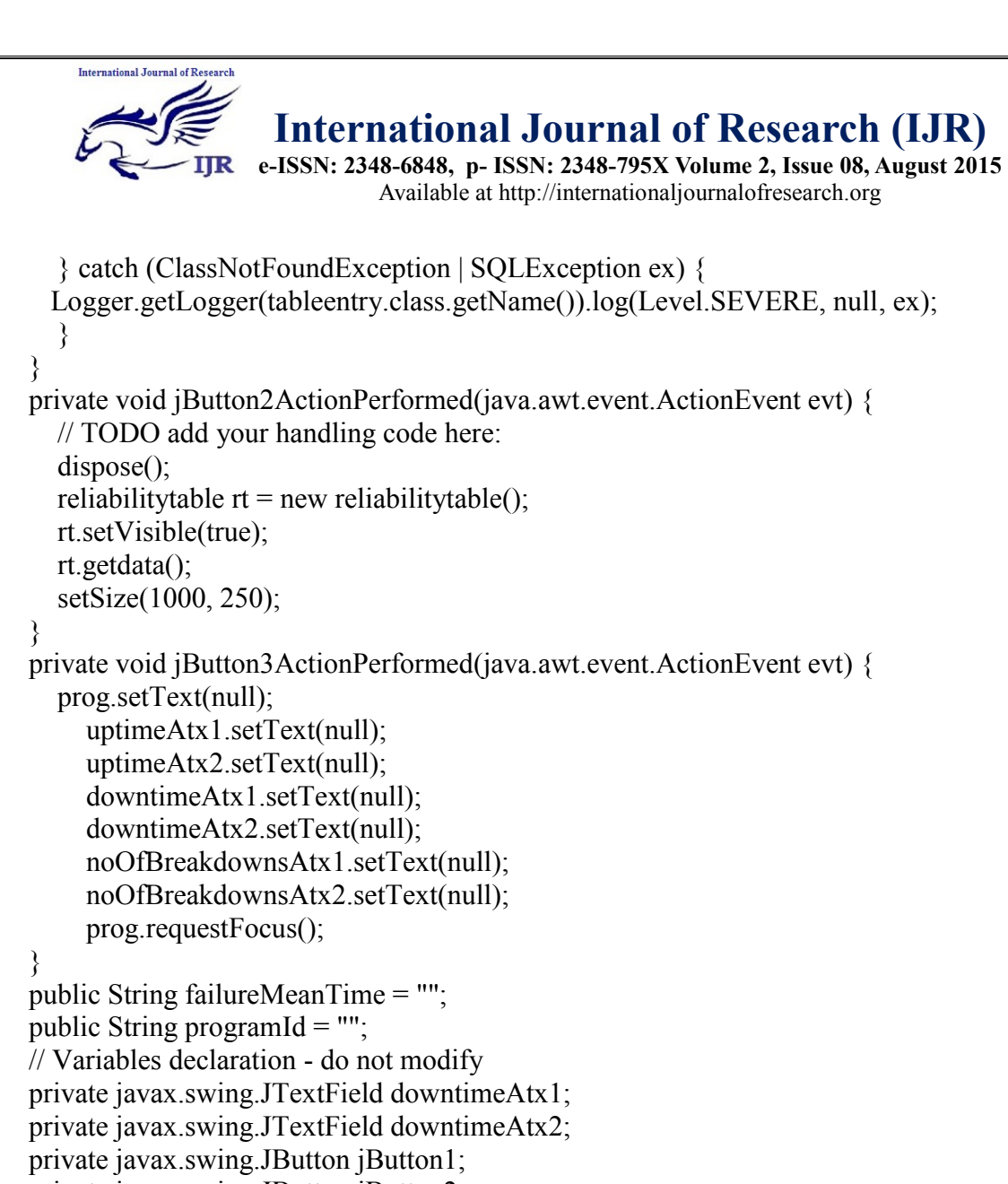

```
 private javax.swing.JButton jButton2;
 private javax.swing.JButton jButton3;
 private javax.swing.JLabel jLabel1;
 private javax.swing.JLabel jLabel2;
 private javax.swing.JLabel jLabel4;
 private javax.swing.JLabel jLabel5;
private javax.swing.JLabel jLabel6;
 private javax.swing.JLabel jLabel7;
 private javax.swing.JLabel jLabel8;
 private javax.swing.JLabel jLabel9;
 private javax.swing.JTextField noOfBreakdownsAtx1;
 private javax.swing.JTextField noOfBreakdownsAtx2;
 private javax.swing.JTextField prog;
 private javax.swing.JTextField uptimeAtx1;
 private javax.swing.JTextField uptimeAtx2;
 // End of variables declaration
```
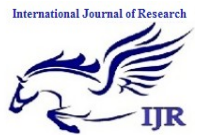

}

## **International Journal of Research (IJR)**

**e-ISSN: 2348-6848, p- ISSN: 2348-795X Volume 2, Issue 08, August 2015** Available at http://internationaljournalofresearch.org

### **DATABASE STRUCTURE:**

**Database**: `reliability`

#### **TABLES**

**1.** Table structure for table `reliabiltity availbility`

CREATE TABLE IF NOT EXISTS `reliabiltity\_availbility` ( `id` int(11) unsigned NOT NULL AUTO\_INCREMENT, `program\_name` varchar(255) NOT NULL, `uptime\_at\_x1` varchar(255) NOT NULL, `uptime\_at\_x2` varchar(255) NOT NULL, `downtime\_at\_x1` varchar(255) NOT NULL, `downtime\_at\_x2` varchar(255) NOT NULL, `no\_of\_breakdowns\_at\_x1` varchar(255) NOT NULL, `no\_of\_breakdowns\_at\_x2` varchar(255) NOT NULL, `mean\_time\_to\_failure` varchar(255) NOT NULL, `mean\_time\_to\_repair` varchar(255) NOT NULL, `mean\_time\_between\_failures` varchar(255) NOT NULL, `total\_production\_time` varchar(255) NOT NULL, `availability1` varchar(255) NOT NULL, `availability2` varchar(255) NOT NULL, `reliability` varchar(255) NOT NULL, PRIMARY KEY (`id`) ) ENGINE=InnoDB DEFAULT CHARSET=utf8 AUTO\_INCREMENT=18 ;

2. Table structure for table `approximation reliability` CREATE TABLE IF NOT EXISTS `approximation\_reliability` ( `approx\_id` int(11) unsigned NOT NULL AUTO\_INCREMENT, `mean\_time\_between\_failure` varchar(255) NOT NULL, `reliability\_function` varchar(255) NOT NULL, `approximated\_value` varchar(255) NOT NULL, PRIMARY KEY (`approx\_id`) ) ENGINE=InnoDB DEFAULT CHARSET=utf8 AUTO\_INCREMENT=1 ;

#### **Hardware/Software Requirements:**

- 1. Netbeans 8.
- 2. Java JDK 1.8.
- 3. MySQL 5.5 / MySQL Workbench 5.2 CE(Community Edition)
- 4. RAM : 2 GB
- 5. Processor : Intel Dual Core or above
- 6. Size on Disk : 248 KB(44 Files, 14 folders)

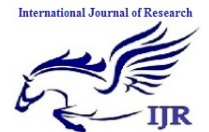

**e-ISSN: 2348-6848, p- ISSN: 2348-795X Volume 2, Issue 08, August 2015** Available at http://internationaljournalofresearch.org

#### **EXECUTION FLOW**

#### **Database Import**

Goto start menu -> Choose MySQL Workbench 5.2 CE -> Click on local instance MySQL -> click on Manage Import/Export -> select server as Local MySQL -> click ok -> give the password as "root" -> Workbench will be loaded -> click on data import/restore -> click on "import from self contained file" and choose path of .sql file of our program ->click on start import - > your database will be imported into MySQL workbench with name as "reliability".

#### **PROJECT CONFIGURATION IN NETBEANS**

Go to start menu  $\rightarrow$  from the programs choose NetBeansIDE 8.0  $\rightarrow$  IDE will be loaded  $\rightarrow$ click on File -> click on open project -> browse for the project folder -> open project -> make sure that the libraries like "mysql-connector-java-5.1.6-bin.jar" and "JTattoo-1.6.11.jar" are properly exists or not. ->Right click on project folder -> choose either build or clan and build option for creating project ".jar" file in project "dist" folder -> if you want to run the project, right click on project and choose run or press "F5" from the keyboard -> our program will be opened.

#### **PROJECT EXECUTION SEQUENCE**

When you run the program, first screen you will get is main screen as shown in the below figure 1.

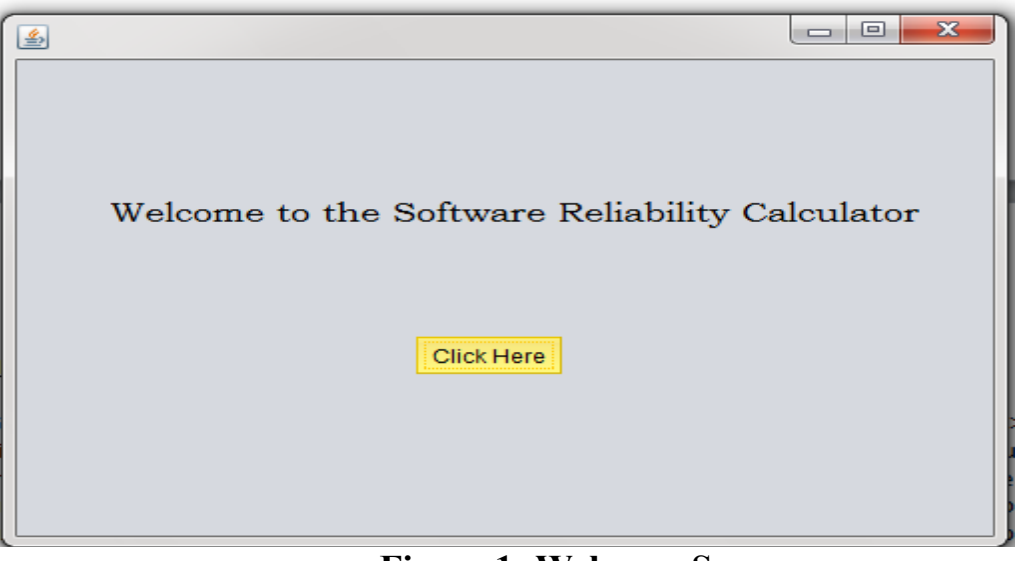

**Figure 1: Welcome Screen**

Click on "click here" option, then you will get login screen as shown in the figure 2 below.

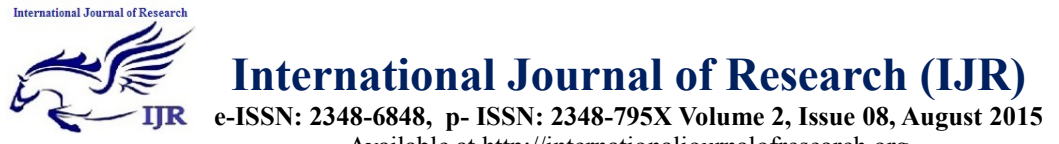

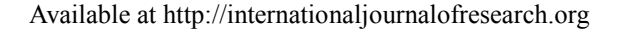

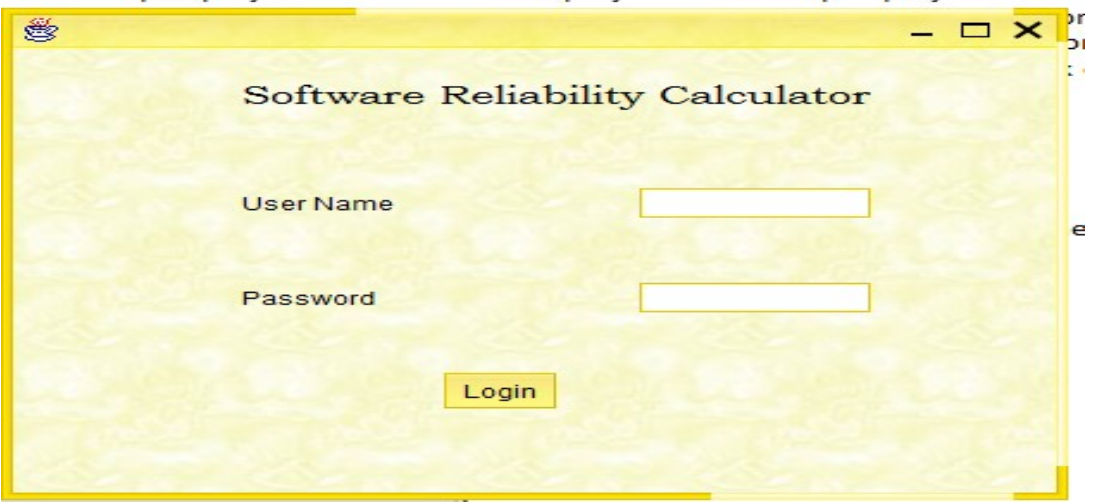

**Figure 2: Login Screen**

Supply the user name as "software" and password as "123456". Then you will get dataset for the software system will be displayed as follows and it is shown in figure 3.

|                            |                            |                              |                                      |         |                  |                    |                                                    |                            |             |                |             |                |               | - 0 X I                                                 |
|----------------------------|----------------------------|------------------------------|--------------------------------------|---------|------------------|--------------------|----------------------------------------------------|----------------------------|-------------|----------------|-------------|----------------|---------------|---------------------------------------------------------|
|                            |                            |                              |                                      |         |                  |                    | DATA SET OF SOFTWARE SYSTEM                        |                            |             |                |             |                |               |                                                         |
| <b>Calculate New</b>       |                            | Calculate Approximated Value |                                      | Refresh |                  | Delete All Records | Exit                                               |                            |             | Search Program |             | Delete program |               |                                                         |
|                            | <b>ABBREVATIONS</b>        |                              |                                      |         |                  |                    |                                                    |                            |             |                |             |                |               |                                                         |
|                            | UAX1=>UPTIME AT X1(HRS.)   |                              | PROG#=>PROGRAM#                      |         |                  |                    | MTTR=>MEAN TIME TO REPAIR                          |                            |             |                |             |                |               |                                                         |
|                            | UAX2=>UPTIME AT X2(HRS.)   |                              | NOBX1=>NO. OF BREAKDOWNS AT X1(HRS.) |         |                  |                    | MTBF=>MEAN TIME BETWEEN FAILURES                   |                            |             |                |             |                |               |                                                         |
|                            |                            |                              |                                      |         |                  |                    |                                                    |                            |             |                |             |                |               | AFNRHS=>AVAILABILITY FOR NON-REPAIRABLE HARDWARE SYSTEM |
|                            | DAX1=>DOWNTIME AT X1(HRS.) |                              | NOBX2=>NO, OF BREAKDOWNS AT X2(HRS.) |         |                  |                    |                                                    | MTTF=>MEAN TIME TO FAILURE |             |                |             |                |               |                                                         |
|                            |                            |                              |                                      |         |                  |                    |                                                    |                            |             |                |             |                |               |                                                         |
|                            | DAX2=>DOWNTIME AT X2(HRS.) |                              | TPT=>TOTAL PRODUCTION TIME           |         |                  |                    | AFRSS=>AVAILABILITY FOR REPAIRABLE SOFTWARE SYSTEM |                            |             |                |             |                |               |                                                         |
|                            |                            |                              |                                      |         |                  |                    |                                                    |                            |             |                |             |                |               |                                                         |
| ID                         | PROG#                      | UAX <sub>1</sub>             | UAX2                                 | DAX1    | DAX <sub>2</sub> | <b>TPT</b>         | NOBX1                                              | NOBX2                      | <b>MTTF</b> | <b>MTTR</b>    | <b>MTBF</b> | <b>AFRSS</b>   | <b>AFNRHS</b> | <b>RELIABILITY</b>                                      |
|                            | GE09                       | 720                          | 706                                  | 223     | 237              | 943.0              | 17                                                 | 28                         | 27.06       | 10.22          | 37.28       | 0.78           | 0.73          | 0.97                                                    |
|                            | <b>GE10</b>                | 85                           | 78                                   | 50      | 57               | 135.0              | 4                                                  | $6\overline{6}$            | 6.29        | 10.7           | 16.99       | 0.61           | 0.37          | 0.94                                                    |
| 11                         | <b>GE11</b>                | 130                          | 132                                  | 112     | 110              | 242.0              | 36                                                 | 22                         | 13.06       | 3.83           | 16.89       | 0.82           | 0.77          | 0.94                                                    |
|                            | GF <sub>12</sub>           | 240                          | 206                                  | 129     | 163              | 369.0              | 24                                                 | 30                         | 17.18       | 5.41           | 22.58       | 0.81           | 0.76          | 0.96                                                    |
| 13                         | GE <sub>13</sub>           | 68                           | 64                                   | 54      | 58               | 122.0              | 23                                                 | 9                          | 6.59        | 3.5            | 10.09       | 0.74           | 0.65          | 0.91                                                    |
|                            | <b>GE14</b>                | 72                           | 74                                   | 35      | 33               | 107.0              | 6                                                  | 15                         | 4.0         | 3.24           | 7.24        | 0.69           | 0.55          | 0.88                                                    |
| 19<br>10<br>12<br>14<br>15 | GE <sub>15</sub>           | 265                          | 253                                  | 106     | 118              | 371.0              | 18                                                 | 34                         | 13.18       | 4.31           | 17.48       | 0.8            | 0.75          | Ξ<br>0.95                                               |

**Figure 3: Dataset for software system, showing Program no., uptime and down time, no. of breakdowns at time x1 and x2, total production time and calculated MTTF,MTTR, MTBF, Availability for both software and hardware systems, reliability.**

You can search a specific program by using search option.

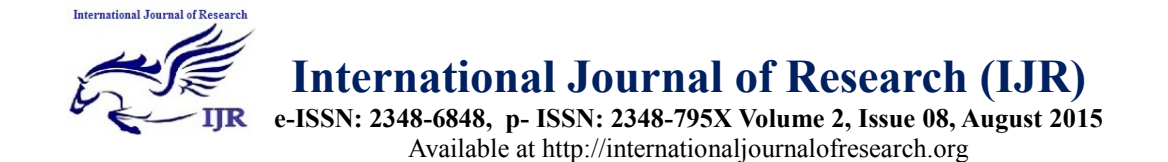

Next choose calculate new option to add new dataset , then you will get a screen for adding new dataset as follows and it is shown in figure 4.

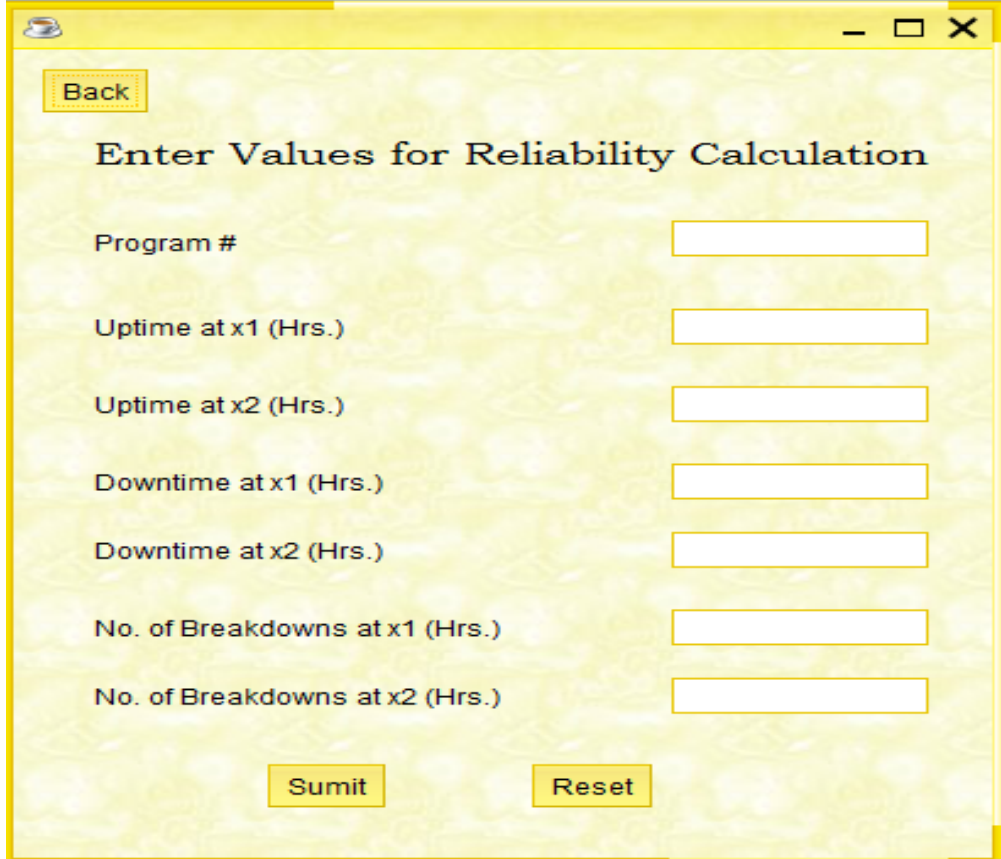

**Figure 4: Dataset add, navigation, reset screen**

After adding the data, click "submit" to load the dataset into database.

click "reset" to clear all the data from dataset entry form.

click "back" button anytime to go and see the list of datasets and assessed values.

click on "calculate approximated value" to get the approximated value of software reliability as per mathematical Euler"s theorem based formula.

click "exit" to come out of the program

click "refresh" to get back to datasets when no records matched with search criteria.

click "delete" to delete the record after searching. option "delete all records" can be used to delete all the records of dataset from the database.

The results are shown in figure 5.

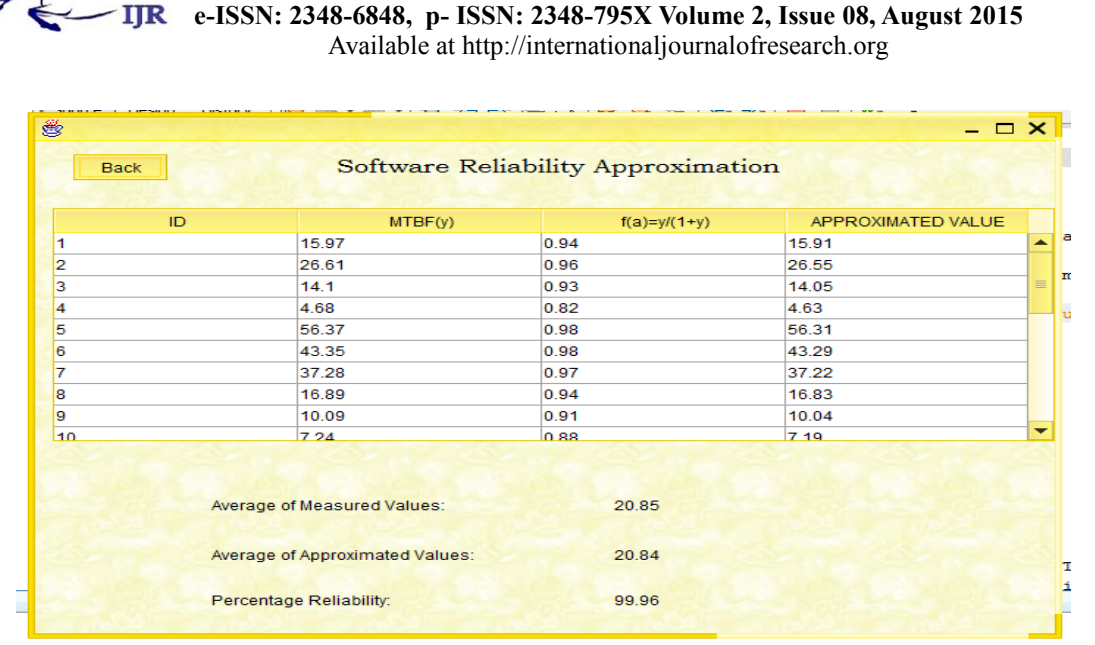

**Figure 5: Approximated value of Software Reliability**

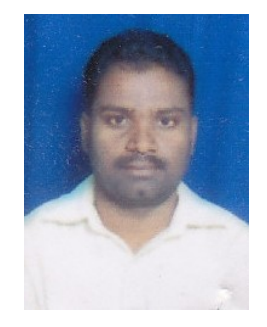

**International Journal of Research** 

Mr. Bonthu Kotaiah obtained his Bachelor's degree in Computer Applications from Nagarjuna University in 2001 and M.C.A from Nagarjuna University in 2008. During the period from September, 2001 to 2011, he has been involved in various aspects of Information Technology - an engineer(L-Cube Innovative Solutions), a Corporate Trainer (SyncSoft & Datapro(Vijayawada), COSS(Hyd.)), a Computer Programmer(Acharya Nagarjuna University). Currently he wishes to conduct research in the area of Software Engineering and Data Mining and Artifiicial Neural Networks, Fuzzy Logic & Genetic Alogorithms. His research interests include software Engineering, Neural networks. Presently, he is working as a Full-Time Research Scholar in Babasaheb Bhimrao Ambedkar University (A Central University) Lucknow, UP in the Department of Information Technology.

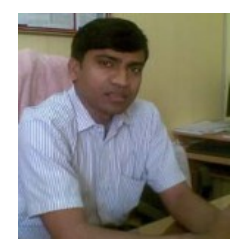

Dr. R.A. Khan, Presently Working with Babasaheb Bhimrao Ambedkar University (A Central University) Lucknow, UP as a **Professor & Head** in the Department of Information Technology, School for Information Science & Technology since December 2006. He is having More than **Ten Years** of teaching experience at PG and UG Level. **He obtained Master of Computer Application (M.C.A.)** from PTU, Jalandhar securing **73%** marks (**2000**) and **Ph.D.** from Jamia Millia Islamia (A Central University) New Delhi (**2004**).